### UNITED STATES DEPARTMENT OF AGRICULTURE

Farm Service Agency Washington, DC 20250

For: State and County Offices, Peanut CMA's, and DMA's

#### Processing Peanut EWR's and Preprocessed Files Using FSA's Web-Based EWR System

Approved by: Deputy Administrator, Farm Programs

Minhael Alturto

### 1 Overview

#### A Background

The peanut EWR software was migrated to FSA's web-based EWR system beginning with crop year (CY) 2009. FSA's web-based EWR system provides functionalities needed to process EWR's for price support and has the ability to handle peanut and rice EWR's. The EWR system can be accessed by authorized FSA employees using their eAuthentication user ID and password.

Peanut EWR's shall continue to be issued by warehouses for producers through a single peanut EWR provider, "EWR, Inc."

**Note:** Paper warehouse receipts are acceptable for requesting peanut MAL's and will be processed according to applicable Price Support handbooks and notices.

### **B** Purpose

This notice provides instructions for the following:

- processing peanut EWR's for MAL and electronic Loan Deficiency Payments (eLDP's) using FSA's web-based EWR system
- handling preprocessed files submitted by peanut DMA's to their service County Office.

| Disposal Date    | Distribution                                                                  |
|------------------|-------------------------------------------------------------------------------|
| February 1, 2015 | State Offices; State Offices relay to County Offices, Peanut CMA's, and DMA's |
|                  |                                                                               |

### 2 General Information

### A Definitions [7 CFR 735.3]

<u>Central Filing System (CFS)</u> means an electronic system operated and maintained by a provider, as a disinterested third party authorized by DACO, where information relating to warehouse receipts, U.S. Warehouse Act (USWA) documents, and other electronic documents are recorded is maintained in a confidential and secure fashion independent of any outside influence or bias in action or appearance.

<u>Electronic Warehouse Receipts (EWR's)</u> means a warehouse receipt authorized by DACO to be issued or transmitted under the USWA in the form of an electronic documents.

<u>Provider</u> means a person authorized by DACO, as a disinterested third party, that maintains one or more confidential and secure electronic systems independent of any outside influence or bias in action or appearance.

<u>Holder</u> means a person that has possession in fact or by operation of law of a warehouse receipt, USWA electronic documents, or any electronic document.

### **B** Functionalities

FSA's web-based EWR system shall be used by County Offices when producers apply for MAL or LDP using EWR's. FSA's web-based EWR system:

- allows County Office to:
  - download peanut EWR's from the provider's central filing system (CFS)
  - transfer peanut EWR data to APSS to complete the loanmaking process or eLDP to complete the LDP request
  - release peanut EWR's when loans are liquidated
  - electronically transfer EWR's to 1 of the following:
    - previous holder, if EWR does not pass validation
    - new holders, after the loan is repaid
    - KCCO at forfeiture
- eliminates entering paper warehouse receipt-related data needed to complete price support MAL in APSS or LDP in eLDP system
- allows DMA service County Office to handle the preprocessed files submitted by DMA's when requesting MAL or LDP.

### 2 General Information (Continued)

### **C** Transaction Types

FSA's web-based EWR system provides the following transaction capabilities to authorized users.

| Transaction Type                                          | Transaction Code |
|-----------------------------------------------------------|------------------|
| Download EWR for price support.                           | DPS              |
| Release EWR to new EWR holder.                            | RPS              |
| Reset EWR to predownload status.                          | UPS              |
| Reset EWR downloaded for LDP in error.                    | ULD              |
| View EWR information.                                     | RRI              |
| Transmit price support information to the provider's CFS. | IPS              |

Additionally, FSA's web-based EWR system allows DMA service County Offices to accept and process preprocessed DMA files to be used to process MAL's or eLDP's.

#### **3** Responsibilities

#### **A Producer Responsibilities**

The producer shall:

- deliver the commodity to the warehouse operator
- instruct the warehouse to issue peanut EWR as "loanable", if producer intends to apply for price support benefits

**Note:** A "loanable" indicator indicates whether EWR can be used to request price support benefits and does **not** make CCC the holder of EWR, but enables CCC to access EWR when the producer applies for price support benefits.

• obtain a list of EWR's.

Note: At a minimum, the EWR list shall include:

- producer name
- warehouse code
- commodity type
- commodity class
- EWR number
- State where the peanuts were inspected.

### **3 Responsibilities (Continued)**

#### **B** Warehouse Responsibilities

The warehouse shall:

- accept the commodity delivered by the producer
- subscribe to a provider system approved to issue peanut EWR's
- issue, transfer, and cancel EWR's through the selected provider.

**Note:** EWR's **must** be issued through the provider CFS according to the Provider Agreement with DACO.

### **C** Provider Responsibilities

The provider shall:

- enter into a Provider Agreement with DACO
- maintain EWR's on behalf of the warehouses
- handle and maintain EWR's in CFS in a secure manner
- enter into an agreement with CCC on handling EWR data used to obtain price support benefits
- implement instructions issued by the authorized holder of EWR's
- contact Dan Schofer, at 202-690-2434, with questions on EWR provider responsibilities.

### **3 Responsibilities (Continued)**

### **D** FSA County Office Responsibilities

County Offices shall use FSA's web-based EWR system to:

- download and process EWR's for price support activity
- verify that the downloaded EWR that goes with the loan/eLDP request meets the loan/eLDP criteria
- transfer EWR's to APSS to complete the loan application
- transfer EWR to eLDP system to complete LDP request
- release EWR to the authorized holder at liquidation
- return EWR to the provider's CFS, when applicable

Note: See paragraph 8 for reasons for returning EWR's.

- print "printer-friendly pages" to file in the producer's loan/eLDP folder
- complete loan/eLDP applications using EWR's
- record liquidation transactions associated with loan in APSS **before** releasing EWR
- handle preprocessed DMA file, if applicable.

### 4 Using FSA's Web-Based EWR System

## A Accessing FSA's Web-Based EWR System

The following table provides steps to access FSA's web-based EWR system.

| Step | Ac                                                                                                    | ction                                      |  |  |  |  |  |
|------|----------------------------------------------------------------------------------------------------|--------------------------------------------|--|--|--|--|--|
| 1    | Access the FSA Intranet Home Page at <b>http://intranet.fsa.usda.gov/fsa/applications.asp</b> . The Applications Page will be displayed.                                               |                                            |  |  |  |  |  |
| 2    | Under <b>Applications Directory</b> , CLICK " <b>D-F</b> " to display the applications starting with letters D to F, then CLICK " <b>EWR</b> – <b>Electronic Warehouse Receipts</b> ". |                                            |  |  |  |  |  |
|      | <b>Note:</b> The application will be displayed under " <b>My Applications List</b> ", if it has already been added to the list by the user.                                            |                                            |  |  |  |  |  |
| 3    | The following eAuthentication Login Screen will be displayed to enter the appropriate credentials. Login.                                                                              |                                            |  |  |  |  |  |
|      | eAuthentication Login                                                                                                    |                                            |  |  |  |  |  |
|      | LincPass (PIV) ?                                                                                                    | User ID & Password ?                       |  |  |  |  |  |
|      | CLICK HERE TO<br>LOG IN<br>WITH YOUR<br>LincPass (PIV)<br>User ID:<br>Password:<br>I forgot my User ID   Pass<br>REGISTER LOGIN<br>Change my Pass                                      |                                            |  |  |  |  |  |
|      | Note: Information on security operations<br>at https://www.eauth.usda.gov/n                                                                                                    | s, including eAuthentication, can be found |  |  |  |  |  |

### 4 Using FSA's Web-Based EWR System (Continued)

### **B** Initial "View Receipts" Selection Option

After completing the eAuthentication login process, the following Screen EWR010, State, County, Commodity and Crop Year Selection Screen will be displayed. Under the EWR Applications Menu, the "**View Receipts**" option allows users to view EWR's for a specific commodity and CY, **before** accessing other EWR processing functions.

Select the applicable "**Commodity**" and "**Crop Year**" from the drop-down list options associated with the EWR to view and CLICK "**Submit**".

| USDA United States Department of Apricut |                          |                                                                   |                                                      |                               |                                        |                   | PELECTRONIC<br>WAREHOUSE<br>RECEIPTS |      |
|------------------------------------------|--------------------------|-------------------------------------------------------------------|------------------------------------------------------|-------------------------------|----------------------------------------|-------------------|--------------------------------------|------|
| Ton - A                                  | STAL                     |                                                                   |                                                      | -                             |                                        | a dra             |                                      |      |
|                                          |                          | EWR Home                                                          | About EWR                                            | Help                          | Contact Us                             | Exit EWR          | Logout of eA                         | Auth |
| EWR Applications                         |                          | State Co                                                          | unty, Commodit                                       | v and Cr                      | on Vear Selec                          | tion              |                                      | ~    |
| View Receipts                            | State : Mississippi - 28 |                                                                   | anty, commodit                                       |                               | ty : Leflore - 083                     |                   |                                      |      |
|                                          | Commodity:               | Sel                                                               | ect a commodity 🛩                                    |                               |                                        |                   |                                      |      |
|                                          | Crop Year:               | 201                                                               | 4 🗸                                                  |                               |                                        |                   |                                      |      |
|                                          |                          | C                                                                 | Submit                                               |                               |                                        |                   |                                      | 10   |
|                                          | S                        | iew Receipts can b<br>tate, County, Comr<br>a the left navigation | e selected now fro<br>nodity, and Crop Yo<br>n menu. | m the left i<br>ear selection | navigation menu.<br>ons need to be sub | mitted before oth | er links will appe                   | ar   |

The following Screen EWR010 will be redisplayed to enter additional information.

| USDA United States Department of Agriculture<br>Farm Service Agency |                                                                                                    | ELECTRONO<br>WARKHOUSE<br>RECEPTS                                                                                                    |
|---------------------------------------------------------------------|----------------------------------------------------------------------------------------------------|----------------------------------------------------------------------------------------------------|
|                                                                     | EWR Home Abo                                                                                                    | Sut EWR Help Contact Us Exit EWR Logout of eAuth                                                                                                    |
| EWR Applications<br>View Receipts<br>View Report                    | V<br>State : Mississippi - 28<br>Commodity : Peanuts - All<br>State:<br>County:<br>Commodity:<br>Crop Year:<br>Warehouse Code:<br>Receipt Number:<br>File Sequence Number | Image: Selection         County : Leflore - 083         Crop Year : 2014         Mississippi (26)         Leflore (083)         Leflore (083)         2014         Select a warehouse of         (Optional with warehouse Code)         Select a file sequence number         Submit       Cancel |
|                                                                     | Screen Id : EWR010                                                                                                    |                                                                                                    |

**Note:** Under the EWR Applications Menu, additional menu options will be displayed based on the security role of the user.

### 4 Using FSA's Web-Based EWR System (Continued)

### **B** Initial "View Receipts" Selection Option (Continued)

The user can elect to:

• continue by completing the information on Screen EWR010, and clicking "Submit"

Notes: For peanuts, the commodity selections are as follows:

- "Peanuts-ALL"
- "Peanuts-RUN
- "Peanuts-SPE
- "Peanuts-SPW
- "Peanuts-VAL
- "Peanuts-VIR.

Other commodity selections are applicable to rice EWR's. See paragraph 9 for additional information on the "**View Receipts**" option.

• select another option under the EWR Applications Menu.

**Note:** CLICK "**Change State, County, Commodity and Crop Year**" to perform other EWR functions.

#### C State, County, Commodity, and CY Selections

Under the EWR Applications Menu, CLICK "**Change State, County, Commodity and Crop Year**", to select the applicable State, county, peanut type, and CY to process, and CLICK "**Submit**", and the following Screen EWR000, Welcome to the Electronic Warehouse Receipts Program Screen will be displayed.

| Usba United States Department of Agriculture Farm Service Agency                                    |                          |          |                                         |         |                |          | ELECTRONIC<br>WERCHOUSE<br>RECEIPTS |
|----------------------------------------------------------------------------------------------------|--------------------------|----------|-----------------------------------------|---------|----------------|----------|-------------------------------------|
| AN TO ALL                                                                                           |                          |          | -                                       | -       |                | S. I.C.  | 210                                 |
|                                                                                                    |                          | EWR Home | About EWR                               | Help    | Contact Us     | Exit EWR | Logout of eAuth                     |
| EWR Applications                                                                                    |                          | Elec     | tronic Warehou                          | use Rec | eipts Program  |          |                                     |
| Request Receipts<br>Send Receipts                                                                   | State : Mississippi - 28 |          |                                         |         | County : Leflo | re - 083 |                                     |
| to APSS<br>Release Receipts<br>View Receipts<br>Change State,<br>County, Commodity<br>and Crop Year | Commodity : Peanuts -    | RUN      |                                         |         | Crop Year: 20  | 014      |                                     |
|                                                                                                    |                          |          | to the Electronic<br>select an action f |         |                |          |                                     |
|                                                                                                    | Screen Id : EWR000       |          |                                         |         |                |          |                                     |

Multi-county users, including County Offices acting as CMA or DMA service County Office, shall use the "Change State, County, Commodity and Crop Year" option to switch to the applicable County Office.

### 4 Using FSA's Web-Based EWR System (Continued)

### **D EWR** Applications Menu

The EWR Applications Menu on the left provides the following options:

- "Request Receipts"
- "Send Receipts to APSS"
- "Release Receipts"
- "View Receipts"
- "Change State, County, Commodity and Crop Year"
- "DMA Upload", if applicable.

**Note:** The "**DMA Upload**" option will **only** be available to peanut DMA service County Offices.

### 5 "Request Receipts" Option

### A General Information

Producers requesting loans or eLDP's shall provide the County Office with basic loan or eLDP requirements and the following information associated with the loan/eLDP request:

- producer name
- warehouse code
- commodity type
- commodity class
- list of EWR numbers
- State where inspected (for warehouse-stored loan request **only**).

Note: The ACRE program is not applicable to CY 2014 and subsequent CY's.

Notices LP-2199 and PS-724 provide additional information on CY 2014 MAL and LDP policies and procedures.

## **B** Processing Request Receipts

The following table provides steps for requesting EWR's.

| ipts" to request EWR                                                                                                    |
|----------------------------------------------------------------------------------------------------|
| ng is an example of a                                                                                                    |
|                                                                                                    |
|                                                                                                    |
| unty : Lefore - 083                                                                                                    |
| <b>P Year</b> : 2014                                                                                                    |
| 00.0                                                                                                    |
| R                                                                                                    |
|                                                                                                    |
|                                                                                                    |
|                                                                                                    |
|                                                                                                    |
|                                                                                                    |
|                                                                                                    |
| celpts" below. If not select "Submit"                                                                                                    |
|                                                                                                    |
|                                                                                                    |
|                                                                                                    |
| Change State, County,                                                                                                    |
| raph 4 C and choose the                                                                                                    |
| -                                                                                                    |
| iired data.                                                                                                    |
|                                                                                                    |
|                                                                                                    |
|                                                                                                    |
| request, but does not                                                                                                    |
| in SCIMS.                                                                                                    |
|                                                                                                    |
| com the drop-down list.                                                                                                    |
|                                                                                                    |
|                                                                                                    |
| om the drop-down list.                                                                                                    |
| rom the drop-down list.<br>es will be displayed on                                                                                                    |
| rom the drop-down list.<br>es will be displayed on<br>buse code will also<br>e of the EWR provider.                                                       |
| com the drop-down list.<br>es will be displayed on<br>buse code will also<br>e of the EWR provider.<br><b>DP using EWR</b> ".                             |
| rom the drop-down list.<br>es will be displayed on<br>buse code will also<br>e of the EWR provider.                                                       |
| rom the drop-down list.<br>es will be displayed on<br>ouse code will also<br>e of the EWR provider.<br><b>DP using EWR</b> ".<br>rom the list provided by |
| com the drop-down list.<br>es will be displayed on<br>buse code will also<br>e of the EWR provider.<br><b>DP using EWR</b> ".                             |
| rom the drop-down list.<br>es will be displayed on<br>ouse code will also<br>e of the EWR provider.<br><b>DP using EWR</b> ".<br>rom the list provided by |
|                                                                                                    |

#### **C** Request Receipts Results

The following Request Receipts Results Screen will be displayed with EWR data retrieved from the applicable provider's system.

| SDA<br>Farm Service Agency                                                                                      |                       |                                             |                                                                       |                             |                                                                       |                                  |                                                                     |                |       | ELECTRO I            | ,#1    |
|----------------------------------------------------------------------------------------------------|-----------------------|---------------------------------------------|-----------------------------------------------------------------------|-----------------------------|-----------------------------------------------------------------------|----------------------------------|---------------------------------------------------------------------|----------------|-------|----------------------|--------|
|                                                                                                    | 357                   |                                             | WR H                                                                  | ome Abou                    | t EWR                                                                 | Help G                           | contact Us                                                          | Exit EV        | /R    | Logout               | of eAt |
| EWR Applications                                                                                                |                       |                                             |                                                                       | R                           | equest R                                                              | tecelpts Re                      | sults                                                               |                |       |                      |        |
| Receipts<br>Send Receipts<br>to APSS<br>Release Receipts<br>View Receipts<br>Change State,<br>County, Commodity | Warehouse Code: 72055 |                                             | County: Lefore-033<br>Producer Name: Ur. Peanut<br>Commodity: PEANUTS |                             | CropYear: 2014<br>Provider Name: EVIR Inc.<br>Commodity Class: Runner |                                  | File Sequence Numberi EV<br>License Type: US<br>Unit of Measure: TN |                |       |                      |        |
|                                                                                                    |                       |                                             | Receipt<br>Number                                                     | Producer Name<br>on Receipt | Current<br>Holder<br>Name10                                           | Current<br>Holder As of          | Previous Holder<br>Name 10                                          | farm<br>Number | Grade | Storage Paid<br>Thru | Weight |
| nd Crop Year                                                                                                    | Return Re             | ceipt                                       | 27999                                                                 | PEANUT FARMS                | hi county<br>attice /<br>Coococi                                      | 09/01/2014                       | ABC WHSEAMOND                                                       | 720            | •     | 06/30/2015           | 23.92  |
|                                                                                                    |                       | Total Valid Receipts: 1 Total Weight: 23.92 |                                                                       |                             |                                                                       |                                  |                                                                     |                |       |                      |        |
|                                                                                                    | Receipt<br>Number     | Reason                                      |                                                                       |                             |                                                                       |                                  |                                                                     |                |       | e Seq<br>Rum         |        |
|                                                                                                    |                       | Total Receipts Returned: 0                  |                                                                       |                             |                                                                       |                                  |                                                                     |                |       |                      |        |
|                                                                                                    | Receipts re           | quested. P                                  | 'lease prir                                                           | t using "Printer F          |                                                                       | r" below before<br>Friendly Page | selecting an acti                                                   | on from the I  | et ne | ev.                  |        |
|                                                                                                    | Screen Id : I         | EWR022                                      |                                                                       |                             |                                                                       |                                  |                                                                     |                |       |                      |        |

The upper portion of the Request Receipts Results Screen will display the:

- data submitted with the request, according to subparagraph A, and the provider's name, license type, and unit of measure
- file sequence number (FSN) assigned to the request.
- **Note:** FSA's Web-Based EWR System assigns an 8-character alphanumeric FSN according to the following table.

| Position | Format      | Description          | Comments                                  |
|----------|-------------|----------------------|-------------------------------------------|
| 1-2      | EW          | Indicates that the   | Constant indicator assigned to all EWR    |
|          |             | file has EWR.        | requests.                                 |
| 3        | A to Z      | CY indicator.        | Starts with "A" for CY 2007 and is        |
|          |             |                      | incremented by 1 for subsequent CY's;     |
|          |             |                      | CY 2014 shall be assigned the letter "H". |
| 4-8      | Number      | Numeric file         | Starts with "00001" each CY.              |
|          |             | sequence counter.    |                                           |
| Note: Se | e Exhibit ( | l for the DMA prepro | cessed file naming system.                |

#### **C** Request Receipts Results (Continued)

The lower portion of the Request Receipts Results Screen will display a Report of Requested Receipts that list valid EWR's, EWR's with errors, and the corresponding error description, if applicable. A Report of Requested Receipts, "**Printer Friendly Page**" option, will be displayed. Print the Report of Requested Receipts and file it in the loan folder.

| State: Mississippi-28 County: Lefl |                                                                    |                                                                          | ore-083                  | CropYear: 2014        | File Sequence Number: EWH00012 |                |        |                      |         |  |
|------------------------------------|--------------------------------------------------------------------|--------------------------------------------------------------------------|--------------------------|-----------------------|--------------------------------|----------------|--------|----------------------|---------|--|
| Varehouse C                        | house Code: 72123 Producer Name: JOHN DOE Provider Name: EWR, Inc. |                                                                          |                          | License Type: US      |                                |                |        |                      |         |  |
| ayment Typ                         | e: Loan using EWR                                                  | using EWR Commodity: PEANUTS Commodity Class: Runner Unit of Measure: TN |                          | TN                    |                                |                |        |                      |         |  |
| Receipt<br>Number                  | Producer Name<br>on Receipt                                        | Current Holde<br>Name/ID                                                 | r Current Holde<br>As of | Previous Hold         | ler Name/ID                    | Farm<br>Number | Grade  | Storage Paid<br>Thru | Weigh   |  |
| 00001368                           | JOHN DOE                                                           | CCC - Kansas<br>City/C00000001                                           | 09/45/2014               | COOPERATIVE/C00000120 |                                |                | 1      | 06/30/2015           | 12345.6 |  |
|                                    |                                                                    |                                                                          | Total Va                 | lid Receipts: 1       |                                |                | Total  | Weight: 12,          | 345.6   |  |
|                                    | Receipt Number                                                     |                                                                          | Reason                   | Code                  |                                | Reason         | Descri | ption                |         |  |
|                                    |                                                                    |                                                                          | Total Rece               | ipts Returned:        | : 0                            |                |        |                      |         |  |

### **D** Validating Requested EWR's

Review the results of the request for accuracy and consistency with the loan or eLDP application submitted by the producer according to the criteria in subparagraph A.

The following table provides steps to validate individual EWR's.

| Step | Action                                                                                  |                 |  |  |  |  |  |
|------|-----------------------------------------------------------------------------------------|-----------------|--|--|--|--|--|
| 1    | In the " <b>Receipt Number</b> " column, click the applicable EWR number to display the |                 |  |  |  |  |  |
|      | detail EWR data.                                                                        |                 |  |  |  |  |  |
|      | <b>Note:</b> EWR data is available with the " <b>Printer Friendly Page</b> " option.    |                 |  |  |  |  |  |
|      | IF                                                                                      | THEN go to step |  |  |  |  |  |
|      | all EWR's are valid                                                                     | 4.              |  |  |  |  |  |
|      | at least 1 EWR was downloaded in error                                                  | 2.              |  |  |  |  |  |

### **D** Validating Requested EWR's (Continued)

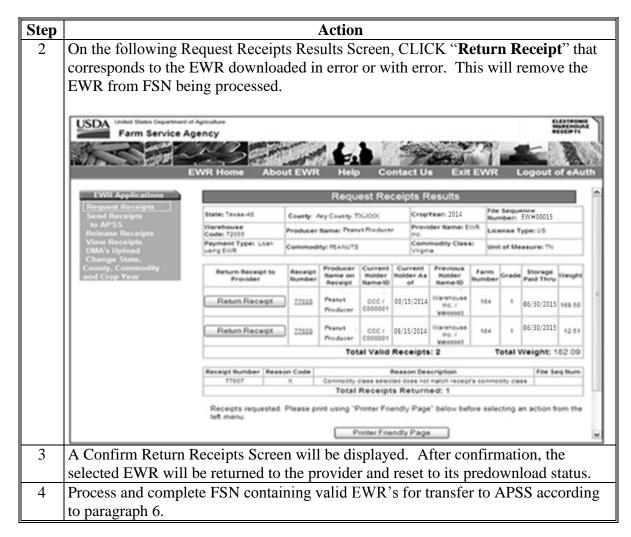

#### 6 "Send Receipts to APSS" Option

### A General Information

The requested EWR's shall be identified by FSN and can be transferred to APSS to process the:

- loan request of the producer
- re-entry of a corrected loan.

### 6 "Send Receipts to APSS" Option (Continued)

#### **A** General Information (Continued)

Files that have been transferred to APSS **must** be used to process loans on the **same day** the file was transferred or the files will have to be resent to APSS to be available for processing in APSS.

**Note:** All LDP requests must be processed using the eLDP system. See paragraph 12 for instructions on handling EWR for eLDP request.

#### **B** Search for EWR's to Send to APSS

Files containing EWR's that have been requested successfully may be transferred to APSS according to the following table.

| Step | Action                                                                                                    |
|------|----------------------------------------------------------------------------------------------------|
| 1    | Under the EWR Applications Menu, CLICK "Send Receipts to APSS" to transfer the preprocessed file to APSS. The following Search Receipts to Send to APSS Screen will be displayed.                                                                                      |
|      | EWR Home About EWR Help Contact Us Exit EWR Logout of eAuth EWR Applications Search Receipts To Send To APSS                                                                                                    |
|      | State : Mississippi - 28     County : Lefore - 083       to APSS     Commodity : Pearuts - RUN     Crop Year : 2014       Release Receipts     File Selection Criteria     O All Files © New Files       View Receipts     File Seq. No/Producer     EWH00003-Peanut * |
|      | Next<br>Screen Id : EWR030                                                                                                    |
| 2    | Click either of the following options, as applicable, to select the appropriate " <b>File Selection Criteria</b> ":                                                                                                    |
|      | • "All Files", the list of all FSN's processed will be displayed, including preprocessed files that were previously transferred to APSS                                                                                                    |
|      | Note: When "All Files" is selected, preprocessed DMA files uploaded using DMA's upload (paragraph 11) will be displayed.                                                                                                    |
|      | • " <b>New Files</b> ", the list of all FSN's processed that have <b>not</b> been previously transferred to APSS will be displayed.                                                                                                    |

### 6 "Send Receipts to APSS" Option (Continued)

### **B** Search for EWR's to Send to APSS (Continued)

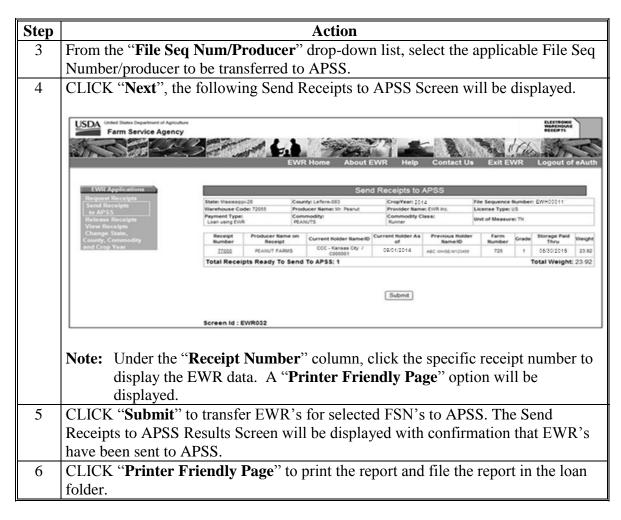

### 7 Handling Preprocessed Data in APSS

#### A Warehouse-Stored Loans Using Preprocessed Data

EWR's included in the preprocessed file that have been transferred to APSS are ready to be used to process warehouse-stored loan applications. The following table provides steps for loan making.

| Step | Action                                                                         |  |  |  |  |  |  |  |
|------|--------------------------------------------------------------------------------|--|--|--|--|--|--|--|
| 1    | On System 36/AS400, APSS, Price Support Main Menu, PCA005, ENTER "2",          |  |  |  |  |  |  |  |
|      | "Perform Loan Making Functions", and PRESS "Enter".                            |  |  |  |  |  |  |  |
| 2    | Perform the normal loan and producer identification and verification routines. |  |  |  |  |  |  |  |

## 7 Handling Preprocessed Data in APSS (Continued)

## A Warehouse-Stored Loans Using Preprocessed Data (Continued)

| Step | Action                                                                                                    |  |  |  |  |  |  |  |
|------|----------------------------------------------------------------------------------------------------|--|--|--|--|--|--|--|
| 3    | From the Price Support - Loan Making Menu, PLA000, ENTER "9", "Warehouse Peanut Loans Using Preprocessed Data", and PRESS "Enter".                                                                    |  |  |  |  |  |  |  |
|      | This is an example of Screen PLA000.                                                                                                    |  |  |  |  |  |  |  |
|      | COMMAND PLA000 M0<br>PRICE SUPPORT - LOAN MAKING MENU                                                                                                    |  |  |  |  |  |  |  |
|      |                                                                                                    |  |  |  |  |  |  |  |
|      | <ol> <li>Farm Stored Regular Certified</li> <li>Farm Stored Regular Measured</li> <li>Farm Stored Reserve</li> <li>Warehouse Stored Regular</li> </ol>                                                |  |  |  |  |  |  |  |
|      | <ul> <li>4. Warehouse stored Regular</li> <li>* 5. Warehouse Stored Reserve</li> <li>6. Distress Certified</li> <li>7. Distress Measured</li> </ul>                                                   |  |  |  |  |  |  |  |
|      | <ol> <li>Form A Cotton Loans Using Preprocessed Bale Data</li> <li>9. Warehouse Peanut Loans Using Preprocessed Data</li> <li>10. Warehouse Rice Loans Using Preprocessed Data</li> </ol>             |  |  |  |  |  |  |  |
|      | Enter the number of your selection and<br>press the "Enter" key.<br>Cmd3=Previous Menu                                                                                                    |  |  |  |  |  |  |  |
| 4    | The following Screen PLC09500 will be displayed. Enter FSN of the peanut preprocessed file that was transferred to APSS, which will be used to process the loan.                                      |  |  |  |  |  |  |  |
|      | 832-PEANUT MKTG LOAN SERV         PLC09500           PRICE SUPPORT - LOAN MAKING         Version: AB32 08-29-14         3:17 Term IY           PEANUT PRODUCER         CY         LOANN#         COMM |  |  |  |  |  |  |  |
|      | Enter file name for peanut data EWH00003                                                                                                    |  |  |  |  |  |  |  |
|      |                                                                                                    |  |  |  |  |  |  |  |
|      | Press "Enter" To Continue Cmd7=End Of Job                                                                                                    |  |  |  |  |  |  |  |

## 7 Handling Preprocessed Data in APSS (Continued)

### A Warehouse-Stored Loans Using Preprocessed Data (Continued)

| Step | Action                                                                                                    |  |  |  |  |  |  |  |
|------|----------------------------------------------------------------------------------------------------|--|--|--|--|--|--|--|
| 5    | PRESS "Enter". The producer's name associated with the transferred peanut EWR                                                                                                    |  |  |  |  |  |  |  |
|      | preprocessed file will be displayed.                                                                                                    |  |  |  |  |  |  |  |
| 6    | ENTER " <b>Y</b> " or " <b>N</b> " to the question, " <b>Is this the correct file?</b> "                                                                                                    |  |  |  |  |  |  |  |
|      | <b>Note:</b> The producer name displayed after answering the question may <b>not</b> exactly match the SCIMS name and address record. APSS will process the loan for the person/entity displayed on the upper left hand corner of the screen and <b>not</b> the name shown on the completed preprocessed EWR file. |  |  |  |  |  |  |  |
| 7    | Continue with the warehouse-stored loan-making process according to Notice                                                                                                    |  |  |  |  |  |  |  |
|      | PS-724. Verify the prefilled information on the screen when completing the                                                                                                    |  |  |  |  |  |  |  |
|      | loanmaking process.                                                                                                    |  |  |  |  |  |  |  |

APSS does **not** allow prefilled data to be edited. This table provides guidance on handling EWR's with errors or EWR's downloaded in error.

| IF EWR errors are detected | THEN                                                                                                    |
|----------------------------|----------------------------------------------------------------------------------------------------|
| and loan involves          | THEN                                                                                                    |
| one EWR                    | • discontinue the loan-making process                                                                                                    |
|                            | • access FSA's web-based EWR system                                                                                                    |
|                            | <ul> <li>release EWR with error to the provider according to<br/>paragraph 8 using Reason Code "5-Receipt Data<br/>Error".</li> </ul>                          |
| multiple EWR's             | • delete EWR with errors from loan being processed                                                                                                    |
|                            | <ul> <li>complete loanmaking process with EWR's that passed validation</li> </ul>                                                                              |
|                            | <ul> <li>access FSA's web-based EWR system and release<br/>EWR's with errors according to paragraph 8 using<br/>Reason Code "5-Receipt Data Error".</li> </ul> |

## **B** LDP Processing Using Preprocessed Data

All LDP requests must be processed using the eLDP system. **Do not** send the EWR's in the preprocessed file with "**Payment Type**", "**LDP**" to APSS. See subparagraph 12 for instructions on handling EWR for eLDP.

## 8 "Releasing Receipts" Option

## A General Information

EWR's that have been downloaded by the County Office may be released for the following reasons.

| Release Code/Reason     | Con             | dition           |                             | Action/Result                    |  |
|-------------------------|-----------------|------------------|-----------------------------|----------------------------------|--|
| 2-Repayment of          | EWR under lo    | an is being      | Select EWR holders from the |                                  |  |
| Receipts                | redeemed.       | -                | "Recei                      | pt Holders" drop-down list or    |  |
| -                       |                 |                  | the use                     | er may enter the holder ID in    |  |
|                         | Important:      | Complete the     |                             | older ID" box. This holder ID    |  |
|                         |                 | repayment        | should                      | match the holder ID provided     |  |
|                         |                 | process in       |                             | person or entity redeeming the   |  |
|                         |                 | APSS before      |                             | EWR will be released to the      |  |
|                         |                 | releasing the    | new E                       | WR holder through the            |  |
|                         |                 | EWR using the    |                             | able provider's system.          |  |
|                         |                 | FSA EWR          | 11                          | 1 2                              |  |
|                         |                 | system.          | Note:                       | The applicable provider's        |  |
|                         |                 | 2                |                             | system will return an error      |  |
|                         |                 |                  |                             | message if the new holder        |  |
|                         |                 |                  |                             | entered is invalid.              |  |
| 4-Reconcentration/Split | Receipt:        |                  | EWR v                       | will be reset to its predownload |  |
| 1                       | 1               |                  |                             | and returned to the issuing      |  |
|                         | • has been a    | pproved for      |                             | buse through the applicable      |  |
|                         | reconcentr      | <b>A A</b>       |                             | er's system.                     |  |
|                         |                 |                  | 1                           | 5                                |  |
|                         | • needs to be   | e split at       | Note:                       | See paragraph 10 for             |  |
|                         | producer's      | -                |                             | additional instructions on       |  |
|                         | producers       | i equest.        |                             | reconcentration.                 |  |
| 5-Receipt Data Error    | There is an err | or in the EWR    | EWR v                       | will be automatically returned   |  |
| Ĩ                       | data.           |                  |                             | previous holder through the      |  |
|                         |                 |                  | -                           | able provider's system.          |  |
|                         |                 |                  | 11                          | 1 2                              |  |
|                         |                 |                  | Note:                       | Needs correction by the          |  |
|                         |                 |                  |                             | EWR issuer.                      |  |
| 6-Downloaded in error   | EWR was dow     | vnloaded by the  | EWR v                       | will be reset to its predownload |  |
|                         | County Office   | •                | status a                    | and automatically returned to    |  |
|                         |                 | -                | the pre                     | vious holder through the         |  |
|                         |                 |                  | applica                     | able provider's system.          |  |
|                         |                 |                  |                             |                                  |  |
|                         |                 |                  | Note:                       | EWR may be requested by          |  |
|                         |                 |                  |                             | any County Office.               |  |
| 8-Receipt Downloaded    | EWR was dow     | vnloaded by the  | EWR v                       | will be reset to its predownload |  |
| in error for LDP        | County Office   | for LDP in       | status l                    | by removing the LDP indicator    |  |
|                         | error.          |                  | and the                     | County Office association        |  |
|                         |                 |                  | from th                     | ne receipt.                      |  |
| 9-Forfeiture            | EWR under lo    | an is forfeited. | EWR v                       | will be released to KCCO and     |  |
|                         |                 |                  | will be                     | included in CCC inventory.       |  |

## 8 "Releasing Receipts" Option (Continued)

## **B** Selecting EWR's to Release

This table provides steps for releasing EWR's.

| -                                                                                                    | <b>1</b>                                                                                                    | LICK " <b>Release Receipts</b> " to access the<br>ng Search Receipts for Release Screen will be<br>Search Receipts For Release<br>County : Lefore - 063<br>Crop Year : 2014 |
|----------------------------------------------------------------------------------------------------|----------------------------------------------------------------------------------------------------|----------------------------------------------------------------------------------------------------|
|                                                                                                    | State : Mississippi - 28<br>Commodity : Peanuts - RUN<br>File Sequence Number:                                                                                                    | Search Receipts For Release<br>County : Lefore - 083<br>Crop Year : 2014<br>EWH00004-John Doe V                                                                             |
| displayed.                                                                                                    | Commodity : Pearuts - RUN<br>File Sequence Number:                                                                                                    | County : Lefore - 083<br>Crop Year : 2014<br>EWH00004-John Doe v                                                                                                    |
| EWR Applications<br>Request Receipts<br>Send Receipts<br>to APSS<br>Reference Receipts<br>Verw Receipts<br>Change State,<br>County, Commodity<br>and Crop Year | Commodity : Pearuts - RUN<br>File Sequence Number:                                                                                                    | County : Lefore - 083<br>Crop Year : 2014<br>EWH00004-John Doe v                                                                                                    |
| EWR Applications<br>Request Receipts<br>to APSS<br>Release Receipts<br>View Receipts<br>Change State,<br>County, Commodity<br>and Crop Year                    | Commodity : Pearuts - RUN<br>File Sequence Number:                                                                                                    | County : Lefore - 083<br>Crop Year : 2014<br>EWH00004-John Doe v                                                                                                    |
| Send Receipts<br>to APS<br>Refease Receipts<br>View Receipts<br>Change State,<br>County, Commodity<br>and Crop Year                                            | Commodity : Pearuts - RUN<br>File Sequence Number:                                                                                                    | Crop Year : 2014<br>EWH00004-John Doe 💌                                                                                                    |
| Release Receipts<br>View Receipts<br>Change State,<br>County, Commodity<br>and Crop Year                                                                       | File Sequence Number:                                                                                                    | EWH00004-John Doe 💌                                                                                                    |
| Crustery States<br>Crustery Commodity<br>and Crop Year                                                                                                    | Release Code & Reason:                                                                                                    |                                                                                                    |
|                                                                                                    |                                                                                                    | [Select Reason Code & Reason]                                                                                                    |
|                                                                                                    |                                                                                                    | (Select Reason Code & Reason )<br>2 - Repayment Of Receipt<br>4 - Reconcentration(Split                                                                                     |
|                                                                                                    |                                                                                                    | 5 - Receipt Data Error<br>6 - Downloaded in Error                                                                                                    |
|                                                                                                    |                                                                                                    | 8 - Receipt Downloaded in Error for LDP<br>9 - Forfeiture                                                                                                    |
|                                                                                                    | Screen Id : EWR040                                                                                                    |                                                                                                    |
|                                                                                                    |                                                                                                    |                                                                                                    |
| From the drop-dow                                                                                                    | n lists, select the ap                                                                                                    | propriate:                                                                                                    |
| from the drop do t                                                                                                    | n note, sereet the up                                                                                                    |                                                                                                    |
| • "File Sequence                                                                                                    | Number"                                                                                                    |                                                                                                    |
| <ul> <li>"Release Code</li> </ul>                                                                                                    |                                                                                                    |                                                                                                    |
| • Release Couc                                                                                                    | a Reason .                                                                                                    |                                                                                                    |
| CLICK "Nevt" and                                                                                                    | the Search Receipt                                                                                                    | s For Release Screen will be redisplayed with                                                                                                    |
| additional informat                                                                                                    | 1                                                                                                    | s i of Release Screen will be redisplayed will                                                                                                    |
|                                                                                                    | 1011.                                                                                                    |                                                                                                    |
| EWR Applications                                                                                                    |                                                                                                    | Search Receipts For Release                                                                                                    |
| Request Receipts<br>Send Receipts                                                                                                    | State : Mississippi - 28                                                                                                    | County : Lefore - 063                                                                                                    |
| Release Receipts<br>View Receipts                                                                                                    |                                                                                                    |                                                                                                    |
| Change State,<br>County, Commodity                                                                                                    | Release Code & Reason:                                                                                                    | 2 · Repayment Of Receipt                                                                                                    |
| and Crop Year                                                                                                    | Receipt Holders:<br>Or                                                                                                    | [Select a Receipt Holder for repayment]                                                                                                    |
|                                                                                                    | Holder ID (Optional)                                                                                                    |                                                                                                    |
|                                                                                                    |                                                                                                    | Next                                                                                                    |
|                                                                                                    | Screen Id : EWR040                                                                                                    |                                                                                                    |
|                                                                                                    |                                                                                                    |                                                                                                    |
| <b>Note:</b> If the " <b>Rele</b>                                                                                                    | ase Code & Reaso                                                                                                    | n" selected is "2- Repayment of Receipt"                                                                                                    |
|                                                                                                    |                                                                                                    |                                                                                                    |
|                                                                                                    |                                                                                                    |                                                                                                    |
|                                                                                                    | -                                                                                                    | her than the Previous Holder ID, the system                                                                                                    |
| ID' hox It                                                                                                    |                                                                                                    |                                                                                                    |
| Note: If the "Rele<br>the system"<br>Holders" d                                                                                                    | State : Mississippi - 28<br>Commodity : Peanuts - RUN<br>File Sequence Number:<br>Release Code & Reason:<br>Recept Holders<br>Holder D (Optional)<br>Screen M : EWR040<br>ease Code & Reason<br>will prompt the user<br>rop-down list or the | County : Leftore - 063<br>Crop Year : 2014                                                                                                    |

## 8 "Releasing Receipts" Option (Continued)

## **B** Selecting EWR's to Release (Continued)

| Step | Action                                                                                                    |
|------|----------------------------------------------------------------------------------------------------|
| 2    | CLICK "Next". The following Select Receipts for Release Screen will be displayed.                                                                                                    |
|      | USDA United States Department of Aproxidues                                                                                                    |
|      | Farm Service Agency                                                                                                    |
|      | EWR Home About EWR Help Contact Us Exit EWR Logout of eAut                                                                                                    |
|      |                                                                                                    |
|      | SoundCE Processor         SoundCE Processor         Provide an analysis           Because         Second Receipts         Second Receipts         Provide an analysis           Second Receipts         Second Receipts         Country Letters 503         Provide an analysis           Second Receipts         Second Receipts         Country Letters 503         Provide an analysis                                                                                                    |
|      | Tot AP35         Payment Type:         Commodity:         Commodity:         Bot of Measure: Th           Wraw Receipts         Lean using Diff.         Bulk of Measure: Th         Bet of Measure: Th           Verw Receipts         Receipts         Current Belle::         Bell of Measure: Th                                                                                                    |
|      | Change State, 2 - Repayment Of Recept County, CommoNy and Cop Year Release Recept Producer Name Current Rolder Current Rolder Ferning Roman Recept Recept                                                                                                    |
|      | Roceyst         Number         on Receipt         Number         Date to the control of the control of the contr |
|      | Total Receipts Ready For Release: 1 Total Weight: 25.31                                                                                                    |
|      | Continue                                                                                                    |
|      | Screen Id : EWR042                                                                                                    |
| 3    | Verify the " <b>Release To</b> " and the " <b>Release Code &amp; Reason</b> " displayed on the upper                                                                                                    |
| 4    | portion of the screen <b>before</b> continuing with the release process.                                                                                                    |
| 4    | Click the " <b>Release Receipt</b> " box that corresponds with the EWR number to be released.                                                                                                    |
|      |                                                                                                    |
|      | Note: If there are more EWR's in the selected FSN, scroll through the page to view                                                                                                    |
|      | additional EWR's. Ensure that the selected EWR corresponds to the receipt                                                                                                    |
| 5    | that has been repaid through APSS.<br>If the EWR is being released to a holder other than the previous holder, the                                                                                                    |
| 5    | following Select Receipts for Release Screen will be displayed with a warning                                                                                                    |
|      | message.                                                                                                    |
|      | INCOM. Under Department of Agriculture BATTRONE                                                                                                    |
|      | Farm Service Agency                                                                                                    |
|      | EWR Home About EWR Help Contact Us Exit EWR Logout of eAuth                                                                                                    |
|      | IWR Applications Select Receipts for Release                                                                                                    |
|      | MESSAGES MESsages Warring: You are Releasing Receipts to holder: M122456 (ABC White Inc.) instead of releasing                                                                                                    |
|      | to the previous holder W123466 (XYZ Peanut LLC)<br>If this is ok, please continue. If not, select Release Receipts from EWR Applications menu on the                                                                                                    |
|      | and Crop Year                                                                                                    |
|      | Brate: Texas-40 County: Any County, XEXXX Cregitizani 2014 File Sequence Bumbler: Execute     Waterbooke Code: 2005     Producer Base: tox 100C Provider Brane: E10E To:      Payment Type:     Commodity: Class:: Unit of Measure: TN     Loss using E10R     PLANUTS                                                                                                    |
|      | Release Te: M125456 - ABC With Inc. Current Date: 0501/4 Release Code & Reason:<br>2 - Rejeyment Of Recent                                                                                                    |
|      | Receipt         Burnder         on Receipt         Burnetio         As of<br>(Constrained)         Burnder         Thru           [2]         Z2028         PeanutProducer         COC+Screening Org         08/01/2014         XVZ2 Bandet UCCV<br>vers20400         164         1         06/01/2014         1         06/01/2014         1         06/01/2014         1         0         1         1         0         1         1         0         1         1         1         1         1         1         1         1         1         1         1         1         1         1         1         1         1         1         1         1         1         1         1         1         1         1         1         1         1         1         1         1         1         1         1         1         1         1         1         1         1         1         1         1         1         1         1         1         1         1         1         1         1         1         1         1         1         1         1         1         1         1         1         1         1         1         1         1         1         1                                                                                                    |
|      | Total Receipts Ready For Release: 1 Total Weight: 12.61                                                                                                    |
|      | Back Continue                                                                                                    |

## 8 "Releasing Receipts" Option (Continued)

## **B** Selecting EWR's to Release (Continued)

| Step |                                                                                                    |                                                                                                    |                                |                                        | Action                                    |                                                      |                |                                 |                               |          |  |  |  |
|------|----------------------------------------------------------------------------------------------------|----------------------------------------------------------------------------------------------------|--------------------------------|----------------------------------------|-------------------------------------------|------------------------------------------------------|----------------|---------------------------------|-------------------------------|----------|--|--|--|
| 5    | <b>Note:</b> DMA's using paper receipt shall release the receipt that has been repaid to the producer or authorized agent in the normal manner. The following message will be displayed if the user attempts to release a paper receipt that has been repaid. |                                                                                                    |                                |                                        |                                           |                                                      |                |                                 |                               |          |  |  |  |
|      |                                                                                                    |                                                                                                    |                                | Search F                               | teceipts For Release                      |                                                      |                |                                 |                               |          |  |  |  |
|      |                                                                                                    | MESSAGES  • Error: ReleaseReceiptsAction - Paper receipts can be released only for receipt data error, downloaded in error, or reconcentration/split. |                                |                                        |                                           |                                                      |                |                                 |                               |          |  |  |  |
|      | CLICH                                                                                                    | K " <b>Back</b> " to u                                                                                                    | ndo the                        | selection a                            | nd redisplay                              | all EWR's                                            | for            | relea                           | ise.                          |          |  |  |  |
|      |                                                                                                    | K " <b>Continue</b> "<br>ots for Release                                                                                                    | -                              |                                        | -                                         | cess. The                                            | follo          | win                             | g Conf                        | irm      |  |  |  |
|      | SDA                                                                                                    | Farm Service Agency                                                                                                    |                                | EWR Home                               | About EWR Help                            | Contact Us                                           | Exit           | EWR                             |                               | HOULE    |  |  |  |
|      |                                                                                                    | Applications                                                                                                    |                                |                                        | Confirm Receip                            | ts for Release                                       |                |                                 |                               |          |  |  |  |
|      |                                                                                                    | st Receipts<br>leceipts                                                                                                    | State: Texas-4<br>Warehouse Co | County: Pay (                          | Cranty, TX 2000<br>W: Peanut Providear    | CropYear: 2014 File<br>Provider Name: 51/R Inc. Lice |                | le Sequence llumber, EWH0000031 |                               | 10000031 |  |  |  |
|      | Releas                                                                                                    | e Receipts                                                                                                    | Payment Type<br>Loan using Ell | commodity:                             |                                           | Commodity Class:<br>Vrpna Unit of Measu              |                |                                 |                               |          |  |  |  |
|      | OMA's                                                                                                    | ecelpts<br>Upload                                                                                                    | Release To: V                  | C Peanut DI/A                          |                                           | Current Date:<br>08/01/2014                          |                |                                 | de & Reason:<br>nt Of Receipt |          |  |  |  |
|      | County,<br>and Cro                                                                                                    | e State,<br>Commodity<br>p Year                                                                                                    | Receipt<br>Bumber              | Producer Name on<br>Receipt            | Previous Holder Name10<br>XYZ Peanvt LLC/ | Previous Holder As<br>of                             | Farm<br>Bumber | Grade                           | Storage Paid<br>Thru          | Weight   |  |  |  |
|      |                                                                                                    |                                                                                                    | Tatal Baca                     | Peanut Producer<br>pts Selected For Re | W120460                                   | 08/01/2014                                           | 164            | <u>'</u>                        | 05/31/2015                    | 12.51    |  |  |  |
|      |                                                                                                    |                                                                                                    |                                |                                        |                                           |                                                      |                |                                 |                               |          |  |  |  |
|      |                                                                                                    |                                                                                                    |                                |                                        |                                           | _                                                    |                |                                 |                               |          |  |  |  |
|      |                                                                                                    |                                                                                                    |                                |                                        | Cancel                                    | Submit                                               |                |                                 |                               |          |  |  |  |
| 6    |                                                                                                    | K " <b>Submit</b> " to                                                                                                    |                                |                                        |                                           |                                                      |                |                                 |                               |          |  |  |  |
|      |                                                                                                    | will be displa                                                                                                    | ayed. T                        | he user wil                            | l have the opt                            | tion to hav                                          | e a p          | orint                           | er frien                      | ıdly     |  |  |  |
|      | format                                                                                                    |                                                                                                    |                                |                                        |                                           | 1.011 -                                              |                |                                 |                               |          |  |  |  |
| 7    |                                                                                                    | K " <b>Printer Fr</b>                                                                                                    | iendly ]                       | Page" to pr                            | int the data a                            | nd file the                                          | repo           | ort in                          | the                           |          |  |  |  |
|      | loan/L                                                                                                    | DP folder.                                                                                                    |                                |                                        |                                           |                                                      |                |                                 |                               |          |  |  |  |

### 9 "View Receipts" Option

### A General Information

FSA's web-based EWR system provides users the ability to inquire on EWR's using the "View Receipts" option under the EWR Applications Menu.

Selecting "**Change State, County, Commodity and Crop Year**", under the EWR Applications Menu according to subparagraph 4 B, allows authorized users to view EWR's meeting the specified criteria. This option prompts the user to indicate the:

- State
- county
- commodity
- CY
- warehouse code
- receipt number (optional with warehouse code)
- FSN.

Note: Enter either the warehouse code or FSN associated with EWR to view.

## 9 "View Receipts" Option (Continued)

## **B** Selecting Receipts to View

The "View Receipts" option allows users to view the details of the selected EWR.

| Step | Action                                                                                                    |                                       |             |            |                   |                                |                          |  |  |  |  |  |
|------|----------------------------------------------------------------------------------------------------|---------------------------------------|-------------|------------|-------------------|--------------------------------|--------------------------|--|--|--|--|--|
| 1    | Under the EWR A                                                                                                    | oplications Me                        |             |            |                   | eceipts" a                     | nd the following         |  |  |  |  |  |
| _    | Under the EWR Applications Menu, CLICK " <b>View Receipts</b> " and the following View Receipts Screen will be displayed to access the view receipt functions.                     |                                       |             |            |                   |                                |                          |  |  |  |  |  |
|      |                                                                                                    |                                       |             |            |                   |                                |                          |  |  |  |  |  |
|      | Select the applicable " <b>Warehouse Code</b> " or " <b>File Sequence Number</b> " option from the drop-down lists, type in the receipt number, if desired (this is optional), and |                                       |             |            |                   |                                |                          |  |  |  |  |  |
|      |                                                                                                    |                                       |             |            |                   |                                |                          |  |  |  |  |  |
|      | CLICK "Submit".                                                                                                    | , , , , , , , , , , , , , , , , , , , | I.          |            | ,                 |                                | 1 , ,                    |  |  |  |  |  |
|      |                                                                                                    |                                       |             |            |                   |                                |                          |  |  |  |  |  |
|      | USDA Under States Department of Agriculture                                                                                                    |                                       |             |            |                   |                                | ELECTRONIC MARCHOLA      |  |  |  |  |  |
|      | Farm Service Agency                                                                                                    |                                       | 1.85        | 1000       |                   | - 30.19                        | HILP'S                   |  |  |  |  |  |
|      |                                                                                                    |                                       | EWR Hor     | ne Abo     | ut EWR Help       | Contact Us                     | Exit EWR Logout of eAuth |  |  |  |  |  |
|      |                                                                                                    |                                       |             |            |                   |                                |                          |  |  |  |  |  |
|      | EWR Applications                                                                                                    | State : Mississicoi - 28              | -           | Vie        | w Receipts Sel    | ection<br>County : Lefore - 0/ |                          |  |  |  |  |  |
|      | Send Receipts<br>to AJPSS                                                                                                    | Commodity : Peanuts                   | Al          |            |                   | Crop Year : 2014               | 10                       |  |  |  |  |  |
|      | Felezae Receipts                                                                                                    |                                       | State:      |            | Masiasippi (28)   | 2                              |                          |  |  |  |  |  |
|      | Change State,<br>County, Commodity<br>and Cran Year                                                                                                    |                                       | County:     |            | Lefore (083)      | ×                              |                          |  |  |  |  |  |
|      | Research Carlo Management                                                                                                    |                                       | Commodity.  |            | Peanuts-All       | ×                              |                          |  |  |  |  |  |
|      |                                                                                                    |                                       | Crop Year:  |            | 2014 -            |                                |                          |  |  |  |  |  |
|      |                                                                                                    | ,                                     | Warehouse   | Code:      | Select a warehout | e (9)                          |                          |  |  |  |  |  |
|      |                                                                                                    |                                       | Receipt Nur | nber:      | (0                | ptional with warehou           | se Code)                 |  |  |  |  |  |
|      |                                                                                                    |                                       | File Sequen | ce Number: | Select a Ne seque | nca number (in                 |                          |  |  |  |  |  |
|      |                                                                                                    |                                       |             |            | [Submit] Cano     | at                             |                          |  |  |  |  |  |
|      |                                                                                                    |                                       |             |            |                   |                                |                          |  |  |  |  |  |
|      |                                                                                                    |                                       |             |            |                   |                                |                          |  |  |  |  |  |
|      |                                                                                                    | Screen Id : EWR010                    |             |            |                   |                                | 1                        |  |  |  |  |  |
| 2    | The following Sele                                                                                                    | ct Receipts for                       | r View      | Scree      | en will be        | e displayed                    | 1.                       |  |  |  |  |  |
|      |                                                                                                    | _                                     |             |            |                   |                                |                          |  |  |  |  |  |
|      | USDA United States Department of Agricultur                                                                                                    | ,                                     |             |            |                   |                                | ELECTRONIC               |  |  |  |  |  |
|      | Farm Service Agency                                                                                                    |                                       |             |            |                   |                                | RECEPTS                  |  |  |  |  |  |
|      | A THERE                                                                                                    | 2 mart                                | 11          | 0.00       |                   | t l                            | A ICA                    |  |  |  |  |  |
|      |                                                                                                    |                                       | VR Home     | About E    | WR Help           | Contact Us                     | Exit EWR Logout of eAuth |  |  |  |  |  |
|      |                                                                                                    | Ev                                    | IN NOME     | ADOULD     | wirk neip         | Contact Us                     | EXILEWIN LOGOUL OF EMULI |  |  |  |  |  |
|      |                                                                                                    |                                       |             |            |                   |                                |                          |  |  |  |  |  |
|      | EWR Applications<br>Request Receipts                                                                                                    |                                       |             | Se         | elect Receipts f  | or View                        |                          |  |  |  |  |  |
|      | Send Receipts                                                                                                    | Warehouse Code: 72055                 |             |            |                   | FSA O Provider                 |                          |  |  |  |  |  |
|      | to APSS<br>Release Receipts                                                                                                    | Commodity: Pearuts - RUN              |             |            | CropYear: 201     | 4                              |                          |  |  |  |  |  |
|      | View Receipts<br>Change State,                                                                                                    | Receipt Number                        |             | County     | Loan LOP ind      | Loan Number                    | Filesequence Number      |  |  |  |  |  |
|      | Change State,<br>County, Commodity                                                                                                    | 75000                                 |             | 063        | Loan              |                                | EWH00007<br>EWH00007     |  |  |  |  |  |
|      | and Crop Year                                                                                                    | 77000                                 | 28          | 100        | Loan              |                                | EVVNUUUU/                |  |  |  |  |  |
|      |                                                                                                    | Screen Id : EWR052                    |             |            |                   |                                |                          |  |  |  |  |  |

## 9 "View Receipts" Option (Continued)

### **B** Selecting Receipts to View(Continued)

| Step |                                                                                                    |                                                       |                                             | A                                                                   | Action                                                            |                                      |                                       |                                                                  |                                            |  |  |  |
|------|----------------------------------------------------------------------------------------------------|-------------------------------------------------------|---------------------------------------------|---------------------------------------------------------------------|-------------------------------------------------------------------|--------------------------------------|---------------------------------------|------------------------------------------------------------------|--------------------------------------------|--|--|--|
| 3    | Click the                                                                                                    | applicable                                            | button to                                   | select "Vi                                                          | ew Type'                                                          | ', as f                              | follows:                              |                                                                  |                                            |  |  |  |
|      | <ul> <li>"FSA", to view EWR's and paper receipts, if applicable</li> <li>"Provider", to view EWR's in the Provider system.</li> </ul>                                                                                         |                                                       |                                             |                                                                     |                                                                   |                                      |                                       |                                                                  |                                            |  |  |  |
|      |                                                                                                    |                                                       |                                             |                                                                     |                                                                   |                                      |                                       |                                                                  |                                            |  |  |  |
|      |                                                                                                    | 1                                                     |                                             | pipts may be<br>p <b>vider</b> " is s                               |                                                                   | •                                    |                                       |                                                                  | 1 2                                        |  |  |  |
| 4    | Under the                                                                                                    | "Receipt                                              | Number                                      | " column, o<br>The follow                                           | click the r                                                       | eceip                                | t numbe                               | er to be view                                                    | wed. The                                   |  |  |  |
|      |                                                                                                    |                                                       |                                             | Report of FSA                                                       | View As of 10/15/14                                               |                                      |                                       |                                                                  |                                            |  |  |  |
|      | Electronic Warehouse Re                                                                                                    | eceipt                                                |                                             |                                                                     |                                                                   |                                      |                                       |                                                                  |                                            |  |  |  |
|      | File Sequence Number: EWH000021                                                                                                    | Crop Year: 2014                                       | Warehouse Code: 72123                       | Rcpt Number : 20150                                                 | License Type Code: US                                             | License Number                       | Negotia                               | ble Ropt Y                                                       | Insured Y                                  |  |  |  |
|      | Paper Number 0<br>Merged Warehouse: N                                                                                                    | Pri Unit of Measure: TN<br>FSA Status: PK8 Processed  | Pri Gross Unit: 25.03<br>FSA State Code: 13 | Pri Net Units: 24.64<br>FSA County Code: 017                        | Warehouseman is Depositor: N Date Rcpt Issued: 10/22/2013         | Sec Unit of Meas<br>Release Reason:  |                                       | ss Unit: 0<br>ne Last Changed: Friday, November 8, 2013<br>M CST | Sec Net Units: 49285 Delivery City: TIFTON |  |  |  |
|      | Warehouse Name:<br>Peanuts LLC                                                                                                    | Delivery State Code: GA                               | Delivery County Code:                       | Warehouseman Signature: /s/ John<br>Smith<br>Curr Holder Date/Time: | Received From: JANES DOE                                          | Farm Number: 32                      |                                       | ate Code: 13                                                     | Producer Name : JAMES DOE                  |  |  |  |
|      | Farm County Code : 017                                                                                                    | Curr Holder ld: C000001 Prev Holder Date/Time:        | Curr Holder Name: CCC - Kansa:<br>City      | s Friday, September 26, 2014 1:23:32 PM<br>CST                      | Sub Holder Id:                                                    | Sub Holder Name                      | Sub Ho                                | der Date/Time:                                                   | Prev Holder Id: W072083                    |  |  |  |
|      | Prev Holder Name: Tifton Quality<br>Peanuts LLC                                                                                                    | Friday, August 1, 2014 1:05:50<br>PM CDT<br>Graded: F | Provider Id: 4701<br>Class: RUN             | Storage Start Date: 10/13/2013                                      | Prepaid in Charges: 2.46 Prepaid Out Charges: 0 Storage Charge: 0 |                                      | Charge: 0                             | Date Storage Paid<br>Thru: 08/01/2014                            |                                            |  |  |  |
|      | Grade: 1         Grade: F         Class: RUH         Commodity: PEANUTS         Receiving Chrg Pad Ind; H           Electronic Warehouse Receipt Classing         Filosoft         Filosoft         Filosoft         Filosoft |                                                       |                                             |                                                                     |                                                                   |                                      |                                       |                                                                  |                                            |  |  |  |
|      | Loose Shelled Kernel (LSK) Tons                                                                                                    | : 0.39 LSK Pounds: 770                                | Total Tons: 25.03                           | Total Pounds: 50,055                                                | Moisture: 7.78                                                    |                                      | Total Damage Kernel Pct (F            | ct): 0.25 Foreign Material (FM) Pct: 1.8                         | 4 Virginia ELK Pct: 0                      |  |  |  |
|      | Virginia Fancy Pct: 0                                                                                                    | Valencia Cracked Pct: 0                               |                                             | Total KRS:0                                                         | SMKRS Pct: 71.85                                                  |                                      | Sound Splits (SS) Pct: 4.62           | Total SMK Pct: 76.47                                             | Other Kernels (OK) Pct: 2.95               |  |  |  |
|      | Damaged Split Pct: 0<br>Parent Warehouse City: TETON                                                                                                    | Total Kernel Pct: 79.67<br>Parent Warehouse State: GA | Hull Pct: 20.04                             | Flavus Found: N<br>Receiving Charge (Chg) Amount: 0.08              | Total Hull Kernel Pct: 99.71<br>Receiving Chg Paid: N             |                                      | Freeze Pct: 0<br>Receiving Chg Per: T | RMD Pct:<br>Cleaning Chg:                                        | Storage Status: U<br>Drving Chg:           |  |  |  |
|      | Clean Dry Chg:                                                                                                    | Hauling Chg:                                          |                                             | Custom Harvesting Cha:                                              | Seed Account Chg                                                  |                                      | Monthly Storage Chg: 0.09             | Total Cleaning Chg.                                              | Total Drving Chg:                          |  |  |  |
|      | Total Clean Dry Chg:                                                                                                    | Total Hauling Chg:                                    | Total Other Chg:                            | Buying Point Number: 13619                                          | Buying Point Name: SHANN PEANU                                    | T COMPANY, INC.                      | Receipt Value: 9265.25                | CCC Loan Status: Approved                                        |                                            |  |  |  |
|      | Price Support                                                                                                    |                                                       |                                             |                                                                     |                                                                   |                                      |                                       |                                                                  |                                            |  |  |  |
|      | Loan/LDP Number: 1301700001                                                                                                    | Date Loan/LDP<br>Approved: 9/26/2014                  | Date Loan/LDP<br>Application: 9/26/2014     | Date Loan/LDP<br>Disbursement: 9/26/2014                            | Rcpt Loan Value: \$8,793.22                                       | Date Loan Docum<br>Received: 9/26/20 |                                       | an Repayment:                                                    | Date/Time Rcpt Released:                   |  |  |  |
|      | Loan or LDP: Loan                                                                                                    | Recourse/Non-Recourse Loan:                           | Date Forfeited:                             | CCC Storage Paid Thru<br>Date: 8/31/2015                            | Loan Maturity Date: 08/30/2015                                    |                                      |                                       |                                                                  |                                            |  |  |  |
|      |                                                                                                    |                                                       |                                             | Back                                                                | Printer Friendly Page                                             |                                      |                                       |                                                                  |                                            |  |  |  |
| 5    | CLICK "                                                                                                    | Back" to re                                           | turn to t                                   | ha Salaat D                                                         | againta fa                                                        | " Via                                | ···· Camaa                            |                                                                  |                                            |  |  |  |

### **C** Viewing Reports

Under the EWR Applications Menu, the "View Report" option [Don't see this option.] will provide PSD and authorized State Office users the ability to view the list of EWR's and detail EWR data of EWR's with the following status:

- "Downloaded"
- "Sent to APSS"
- "Released for Repayment"
- "Released for Other Reasons".

### 10 Reconcentrating Warehouse-Stored Loans Using EWR's

### **A** General Information

8-LP, Part 6, Section 3 provides guidelines on reconcentrating loan collateral. Currently, APSS does **not** have the ability to process a warehouse-to-warehouse transfer using EWR's automatically. Warehouses electing to issue EWR's on the peanuts being reconcentrated shall complete the reconcentration process according to this paragraph in addition to the provisions in 8-LP.

### **B** Releasing EWR's

After CCC-699 approval, County Offices shall:

- print the **original** EWR using FSA's web-based EWR system and attach the printout to the original CCC-699
- release the **original** EWR using FSA's web-based EWR system, selecting "Release Code", "**4 Reconcentration/Split**"
- notify the producer and the warehouse that EWR has been released for reconcentration.

### C Distributing CCC-699's

County Offices shall:

- keep original CCC-699 in the County Office security file
- send warehouse operator's copy to the warehouse
- send producer's copy to producer, CMA, or DMA
- file a copy of EWR in the producer's loan folder and file folder in suspense file
- follow up to ensure that:
  - the commodity is reconcentrated
  - new EWR's are received by County Offices within 30 calendar days from the date of approval
  - County Offices receive replacement EWR numbers and warehouse information from receiving warehouses.

## 10 Reconcentrating Warehouse-Stored Loans Using EWR's (Continued)

### **D** Processing Replacement EWR's

After notification is received from the warehouse that the replacement EWR is ready for retrieval, County Offices shall use FSA's web-based EWR system to:

- request the replacement EWR according to paragraph 5
- print each replacement EWR that has been downloaded
- review each replacement EWR according to 8-LP, subparagraph 630 A
- contact the issuing warehouse, if there are any questions about the replacement EWR
- send the downloaded replacement EWR to APSS according to paragraph 6.

### **E** Processing Transfers Using EWR's in APSS

Use the correction process to according to 12-PS to reverse the original loan and reprocess the new loan using the replacement receipt. If applicable, record any loan repayment associated with the original loan.

### F Releasing Replacement EWR's

When the outstanding quantity is repaid during reconcentration, record the repayment in the normal manner. County Offices shall release replacement EWR's that have been repaid according to paragraph 8 using "Release Code", "**2 - Repayment of Receipts**".

### 11 Handling Preprocessed DMA Files

#### A General Information

Peanut DMA's have the option to submit preprocessed files containing paper warehouse receipt or EWR data to their designated service County Office when requesting peanut MAL's and LDP's. DMA's shall:

- prepare the file according to FSA specified requirements in Exhibit 1
- e-mail the preprocessed file with the loan application to the DMA service County Office contact in Exhibit 2.

The designated DMA service County Office shall accept preprocessed files submitted by DMA's and do the following:

- validate the preprocessed file according to 1-CMA and all other requirements for processing peanut loans and LDP's
- use FSA's web-based EWR system according to this notice
- notify DMA of errors in the preprocessed file
- complete and disburse DMA loan applications in APSS
- complete and disburse LDP applications using eLDP.

Peanut DMA's shall be responsible for initiating corrections to errors in EWR's.

#### **B** Preparing DMA Preprocessed Files

DMA's shall **separate** the preprocessed files using paper warehouse receipts from preprocessed files using EWR's.

Preprocessed file submitted by DMA's shall be prepared according to the file layout in Exhibit 1. Paper warehouse receipts and EWR's on each file shall meet **all** warehouse receipt requirements and be grouped together according to subparagraph 5 A.

### C Submitting the Preprocessed File to the Service County Office

In addition to all other loan/LDP requirements, DMA's electing to use preprocessed files shall e-mail their loan requests to their designated service County Office with preprocessed files attached. The e-mail shall include a list of the preprocessed files along with the following information associated with **each** file:

- application date
- original approval date
- date of lien search
- disbursement date (same as "Date Documents Received" date).

See Exhibit 2 for the e-mail addresses of DMA service County Offices.

**Note:** DMA's electing **not** to use a preprocessed file shall continue to submit loan/LDP requests to their service County Office according to normal procedures for loan/LDP's.

### **D** Accepting Preprocessed DMA Files

DMA service County Offices shall process the preprocessed file attachment received from DMA according to this table.

| Step | Action                                                                                                    |
|------|----------------------------------------------------------------------------------------------------|
| 1    | Print e-mail received with DMA loan/LDP application. Keep a copy of the e-mail                             |
|      | in DMA's loan folder.                                                                                      |
| 2    | Create CY-specific folder named, "F:\Application Data\yyyy Peanut EWR", where "yyyy" is the applicable CY. |
|      | Example: F:\Application Data\2014 Peanut EWR, for CY 2014 preprocessed files.                              |
| 3    | Save the preprocessed file attachment to the folder that was created.                                      |

## E Uploading DMA Files

Upload the preprocessed DMA file to FSA's web-based EWR system according to this table.

| Step |                                                                                                    | Action                                      |                                                |           |  |  |  |  |  |  |  |  |
|------|----------------------------------------------------------------------------------------------------|---------------------------------------------|------------------------------------------------|-----------|--|--|--|--|--|--|--|--|
| 1    | Access FSA's web-bas                                                                                                    | ed EWR system according to p                | oaragraph 4.                                   |           |  |  |  |  |  |  |  |  |
|      |                                                                                                    |                                             |                                                |           |  |  |  |  |  |  |  |  |
|      | <b>Note:</b> DMA service County Offices have the "DMA's Upload" option listed under                                                                                                    |                                             |                                                |           |  |  |  |  |  |  |  |  |
|      | the EWR Applications Menu.                                                                                                    |                                             |                                                |           |  |  |  |  |  |  |  |  |
| 2    | Under the EWR Applic                                                                                                    | ations Menu, CLICK "DMA'                    | s Upload" and the fol                          | lowing    |  |  |  |  |  |  |  |  |
|      | Select Upload File for DMA Screen will be displayed.                                                                                                    |                                             |                                                |           |  |  |  |  |  |  |  |  |
|      |                                                                                                    |                                             |                                                |           |  |  |  |  |  |  |  |  |
|      | USDA United States Department of Agricul                                                                                                    |                                             | ELECTRONIC<br>WERCHOUSE<br>RECEIPTS            |           |  |  |  |  |  |  |  |  |
|      | Farm Service Agenc                                                                                                    |                                             |                                                |           |  |  |  |  |  |  |  |  |
|      | SAL STREET                                                                                                    | San Frank                                   | 7850                                           |           |  |  |  |  |  |  |  |  |
|      | EWR Home A                                                                                                    | bout EWR Help Contact Us Ex                 | it EWR Logout of eAuth                         |           |  |  |  |  |  |  |  |  |
|      | EWR Applications                                                                                                    | Select Upload File For                      | DMA                                            |           |  |  |  |  |  |  |  |  |
|      | Request Receipts<br>Send Receipts Stat                                                                                                    | Texas - 48 County :                         | Peanut Marketing                               |           |  |  |  |  |  |  |  |  |
|      | to APSS<br>Release Receipts                                                                                                    |                                             | Loan Services,<br>LLC 832                      |           |  |  |  |  |  |  |  |  |
|      |                                                                                                    | modity: Peanuts - RUN Crop Year :           | 2014                                           |           |  |  |  |  |  |  |  |  |
|      | Change County /<br>Commodity and Sele                                                                                                    | t File for DMA Upload :                     |                                                |           |  |  |  |  |  |  |  |  |
|      | Crop Year                                                                                                    | F:\Application Data\2014\Peanut EWR\SXE4000 | 5.DAT Browse                                   |           |  |  |  |  |  |  |  |  |
|      |                                                                                                    | Upload                                      |                                                |           |  |  |  |  |  |  |  |  |
|      |                                                                                                    | [ opicital ]                                |                                                |           |  |  |  |  |  |  |  |  |
|      |                                                                                                    |                                             |                                                |           |  |  |  |  |  |  |  |  |
|      | And and a second second s | n ld : EWR070                               |                                                |           |  |  |  |  |  |  |  |  |
| 3    |                                                                                                    | select the applicable preproces             | 2                                              |           |  |  |  |  |  |  |  |  |
| 4    | -                                                                                                    | he selected preprocessed file h             |                                                | following |  |  |  |  |  |  |  |  |
|      | DMA Paper Receipt Re                                                                                                    | esults Screen will be displayed             | •                                              |           |  |  |  |  |  |  |  |  |
|      |                                                                                                    |                                             |                                                |           |  |  |  |  |  |  |  |  |
|      |                                                                                                    | g EWR may be viewed using e                 | • 1 ·                                          |           |  |  |  |  |  |  |  |  |
|      |                                                                                                    | MA paper warehouse receipts                 | may be viewed using                            | only      |  |  |  |  |  |  |  |  |
|      | "View Type", "                                                                                                    | FSA".                                       |                                                |           |  |  |  |  |  |  |  |  |
|      |                                                                                                    |                                             |                                                |           |  |  |  |  |  |  |  |  |
|      | State: Texas-48 County: Pearut Marketing                                                                                                    | DMA Paper Receipt Results                   | File Sequence Number: SPX40009                 |           |  |  |  |  |  |  |  |  |
|      | Warehouse Code: 616161                                                                                                    |                                             |                                                |           |  |  |  |  |  |  |  |  |
|      | Commodity: Peanuts                                                                                                    | Commodity Class: Runner                     | Unit of Measure: TN                            |           |  |  |  |  |  |  |  |  |
|      | Receipt Number<br>4482                                                                                                    | Current Holder Name ID                      | Grade         Weight           1         70.86 |           |  |  |  |  |  |  |  |  |
|      | 4483 4503                                                                                                    |                                             | 1 65.41<br>1 32.96                             |           |  |  |  |  |  |  |  |  |
|      | 4504 4505                                                                                                    |                                             | 1 16.48<br>1 16.48                             |           |  |  |  |  |  |  |  |  |
|      | 4506                                                                                                    |                                             | 1 16.48                                        |           |  |  |  |  |  |  |  |  |
|      |                                                                                                    | Total Valid Receipts: 6                     | Total Weight: 218.67                           |           |  |  |  |  |  |  |  |  |
|      | Receipt Number                                                                                                    | Reason Code<br>Total Receipts Returned: 0   | Reason Description                             |           |  |  |  |  |  |  |  |  |
|      |                                                                                                    | ivial Reverpts Returned, v                  |                                                |           |  |  |  |  |  |  |  |  |
|      | Screen ki : EMR074                                                                                                    |                                             | close window                                   |           |  |  |  |  |  |  |  |  |

#### **F** Viewing DMA Receipts

Before sending the preprocessed electronic file to APSS, users shall view the receipts to ensure that the requirements are met according to subparagraph 5 A. Preprocessed paper warehouse receipt files are sent automatically to APSS, so paper warehouse receipt data can be viewed after the transfer process has been completed. If the preprocessed file has EWR's, view EWR's according to paragraph 9.

Preprocessed DMA files with paper warehouse receipts can be viewed using "View Type", "**FSA**" **only**. The following View Receipts Screen will be displayed to select the paper warehouse receipt to view. After making selections as applicable, CLICK "**Submit**" to select the file to view.

| VR Applications                                                   |                 | t Help Con<br>Vie | w Receipts  | EWR Logout of                                 |
|-------------------------------------------------------------------|-----------------|-------------------|-------------|-----------------------------------------------|
| rest Receipts<br>I Receipts<br>IPSS<br>ase Receipts<br>/ Receipts | State :         | Texas - 48        | County :    | Peanut Marketing<br>Loan Services,<br>LLC 832 |
| 's Upload<br>sge County /<br>nmodity and<br>p Year                | Commodity :     | Peanuts - RUN     | Crop Year : | 2014                                          |
|                                                                   | - Warehouse Cod | fe: 616161 - EV   | WR Inc. M   |                                               |

The following Select Receipts for View Screen will be displayed. Under the "**Receipt Number**" column, click the receipt number to view receipt details.

| Farm Service                                    | Agency         |                           | <ul> <li>30 Seeming?</li> </ul> | Call State State |
|-------------------------------------------------|----------------|---------------------------|---------------------------------|------------------|
| 50F                                             |                | Te and                    | 12                              | Stalles          |
| EWR Hom                                         | e About EWR    | Help Contac               | t Us Exit EWR                   | Logout o         |
| R Applications                                  |                | Select Rec                | eipts for View                  |                  |
| est Receipts<br>Receipts<br>PSS<br>use Receipts | SXP40025       | Warehouse<br>Code: 616161 | CropYear12014                   |                  |
| Receipts<br>Upload                              | Receipt Humber | State County              | Loan LDP ind                    | Loan Humber      |
| ge County /                                     | 4482           | 45 832                    | Loan                            |                  |
| modity and                                      | 4483           | 48 832                    | Loan                            |                  |
| Year                                            | 4503           | 48 832                    | Loan                            |                  |
|                                                 | 4504           | 48 832                    | Loan                            |                  |
|                                                 | 4505           | 48 832                    | Loan                            |                  |
|                                                 | 4506           | 40 032                    | Lown                            |                  |

## F Viewing DMA Receipts (Continued)

The following is an example Screen EWR054 Report of Paper Receipt View As of....

| Warehous<br>Crop<br>Year: 2014<br>Pri Unit of<br>Measure: TN<br>FSA<br>Status: Sent T<br>APSS<br>Delivery State<br>Code: 48 | e Rec<br>Code<br>Pri G<br>Unit:<br>FSA<br>Code                                                                                                    | house<br>72999<br>7055<br>33.53                                                                                                    | Ropt Nu<br>Pri Net                                                                                                    | amber : 2081<br>Units: 33.02                                                                                                    | Licer<br>Code                                                                                                    | nse Type<br>e: US                                                                                                    | Licer                                                                                                    | nse<br>1ber 8-                                                                                                    |                                                                                                    | otiable Ropt Y                                                                                                    | Insured Y                                                                                                    |                |
|----------------------------------------------------------------------------------------------------|----------------------------------------------------------------------------------------------------|----------------------------------------------------------------------------------------------------|----------------------------------------------------------------------------------------------------|----------------------------------------------------------------------------------------------------|----------------------------------------------------------------------------------------------------|----------------------------------------------------------------------------------------------------|----------------------------------------------------------------------------------------------------|----------------------------------------------------------------------------------------------------|----------------------------------------------------------------------------------------------------|----------------------------------------------------------------------------------------------------|----------------------------------------------------------------------------------------------------|----------------|
| Crop<br>Year: 2014<br>Pri Unit of<br>Measure: TN<br>FSA<br>Status: Sent T<br>APSS<br>Delivery State                         | Ward<br>Code<br>Pri G<br>Unit:<br>FSA<br>Code                                                                                                    | house<br>72999<br>iross<br>33.53<br>State                                                                                                    | Pri Net                                                                                                    |                                                                                                    | Cock                                                                                                    |                                                                                                    | Num                                                                                                    | ibor 8-                                                                                                    | Nego                                                                                                    | otiable Ropt Y                                                                                                    | Insured Y                                                                                                    |                |
| Measuro: TN<br>FSA<br>Status: Sent T<br>APSS<br>Delivery State                                                              | FSA<br>Code                                                                                                    | 33.53<br>State                                                                                                    |                                                                                                    | Units: 33.02                                                                                                    |                                                                                                    | -                                                                                                    |                                                                                                    | cense<br>umber 6- Negotiable Ropt Y<br>63                                                                                                    |                                                                                                    |                                                                                                    |                                                                                                    |                |
| Status: Sent T<br>APSS<br>Delivery State                                                                                    | Deliv                                                                                                    |                                                                                                    | FSA Co                                                                                                    |                                                                                                    | Depo                                                                                                    | houseman is<br>sitor:                                                                                                    |                                                                                                    |                                                                                                    |                                                                                                    | Sec Net<br>Units: 66049                                                                                                    |                                                                                                    |                |
|                                                                                                    |                                                                                                    |                                                                                                    | 1                                                                                                    | unty Code: 832                                                                                                    |                                                                                                    | Ropt<br>ad: 10/20/2014                                                                                                    |                                                                                                    |                                                                                                    |                                                                                                    | Reason: Changed: Monday,<br>October 20, 2014 Del                                                                                                    |                                                                                                    | Delivery City: |
|                                                                                                    |                                                                                                    | unty Varenouseman Received From: Farm                                                                                                    |                                                                                                    |                                                                                                    |                                                                                                    | m Earm State Coder                                                                                                    |                                                                                                    | Producer<br>Name :                                                                                                    |                                                                                                    |                                                                                                    |                                                                                                    |                |
| Curr Holder<br>Id:                                                                                                    |                                                                                                    |                                                                                                    |                                                                                                    |                                                                                                    | Sub                                                                                                    | Holder Id:                                                                                                    |                                                                                                    |                                                                                                    |                                                                                                    |                                                                                                    | Prev Holder Id:                                                                                                    |                |
| Prev Holder<br>Date/Time:                                                                                                   |                                                                                                    |                                                                                                    |                                                                                                    |                                                                                                    |                                                                                                    |                                                                                                    |                                                                                                    |                                                                                                    | Stora                                                                                                    | age Charge: 0                                                                                                    | Date Storage<br>Paid<br>Thru: 07/31/2015                                                                                                    |                |
| Graded:                                                                                                    | Class                                                                                                    | : SPW                                                                                                    | Commo                                                                                                    | dity: PEANUTS                                                                                                    | Rece                                                                                                    | iving Chrg Pair                                                                                                    | d Ind:                                                                                                    | N                                                                                                    |                                                                                                    |                                                                                                    |                                                                                                    |                |
| Warehous                                                                                                    | e Rec                                                                                                    | eipt C                                                                                                    | lassin                                                                                                    | g                                                                                                    |                                                                                                    |                                                                                                    |                                                                                                    |                                                                                                    |                                                                                                    |                                                                                                    |                                                                                                    |                |
| LSK<br>Pounds:                                                                                                    | ,019                                                                                                    | Total<br>Tons:                                                                                                    | 33.53                                                                                                    | Total<br>Pounds: 67,06                                                                                                    | 18                                                                                                    | Moisture: 9                                                                                                    | Ke                                                                                                    |                                                                                                    |                                                                                                    | Material (FM)                                                                                                    | Virginia ELK<br>Pct: 0                                                                                                    |                |
| Valencia<br>Cracked F                                                                                                    | ct: 0                                                                                                    |                                                                                                    |                                                                                                    | Total KRS : 0                                                                                                    |                                                                                                    | SMKRS<br>Pct: 70                                                                                                    | Sound Splits<br>(SS) Pct: 2.43 Pct: 72.43                                                                                                    |                                                                                                    | Other<br>Kernels (OK)<br>Pct: 4.57                                                                                                    |                                                                                                    |                                                                                                    |                |
|                                                                                                    | el                                                                                                    | Hull Po                                                                                                    | t: 23                                                                                                    | Flavus Found:                                                                                                    |                                                                                                    | Total Hull<br>Kernel<br>Pct: 100                                                                                                    | Fre                                                                                                    | eeze Pct:                                                                                                    | 0                                                                                                    | RMD Pct:                                                                                                    | Storage<br>Status:                                                                                                    |                |
| r: Parent<br>Warehous<br>State:                                                                                             | e                                                                                                    | Lot Nu                                                                                                    | mber:                                                                                                    |                                                                                                    |                                                                                                    | Receiving Ch<br>Paid: N                                                                                                    |                                                                                                    |                                                                                                    | hg:                                                                                                    | Cleaning Chg:                                                                                                    | Drying Chg:                                                                                                    |                |
| Hauling C                                                                                                    | hg:                                                                                                    | Other (                                                                                                    | Chg:                                                                                                    | Custom Harve<br>Chg:                                                                                                    | sting                                                                                                    | Seed Account<br>Chg:                                                                                                    |                                                                                                    |                                                                                                    | g:                                                                                                    | Total Cleaning<br>Chg:                                                                                                    | Total Drying<br>Chg:                                                                                                    |                |
| Total Hau<br>Chg:                                                                                                    | ing                                                                                                    | Total O<br>Chg:                                                                                                    | ther                                                                                                    | Buying Point<br>Number: 48                                                                                                    |                                                                                                    | Buying Point<br>Name:                                                                                                    | Re                                                                                                    | eceipt Valu                                                                                                    | ue:                                                                                                    | CCC Loan Stat                                                                                                    | us:                                                                                                    |                |
| ort                                                                                                    |                                                                                                    |                                                                                                    |                                                                                                    |                                                                                                    |                                                                                                    |                                                                                                    |                                                                                                    |                                                                                                    |                                                                                                    |                                                                                                    |                                                                                                    |                |
| Date Loan/LDP<br>Approved:                                                                                                  |                                                                                                    |                                                                                                    |                                                                                                    |                                                                                                    |                                                                                                    |                                                                                                    | Docu                                                                                                    | ments                                                                                                    |                                                                                                    |                                                                                                    | Date/Time Ropt<br>Released:                                                                                                    |                |
| Recourse/Non-<br>Recourse<br>Loan::                                                                                         | Date<br>Forfei                                                                                                    | ted:                                                                                                    |                                                                                                    |                                                                                                    | Loan Maturity Date:                                                                                                    |                                                                                                    |                                                                                                    |                                                                                                    |                                                                                                    |                                                                                                    |                                                                                                    |                |
| Back Printer Friendly Page                                                                                                  |                                                                                                    |                                                                                                    |                                                                                                    |                                                                                                    |                                                                                                    |                                                                                                    |                                                                                                    |                                                                                                    |                                                                                                    |                                                                                                    |                                                                                                    |                |
|                                                                                                    | Curr Holder<br>Id:<br>Prev Holder<br>Date/Time:<br>Graded:<br>Warehouse<br>Valencia<br>Cracked P<br>Total Kern<br>Pot: 79,43<br>Valencia<br>Cracked P<br>Total Kern<br>Pot: 79,43<br>Valencia<br>Cracked P<br>Total Kern<br>Pot: 79,43<br>Valencia<br>Cracked P<br>Total Kern<br>Pot: 70,43<br>Valencia<br>Cracked P<br>Total Kern<br>Pot: 70,43<br>Valencia<br>Cracked P<br>Total Kern<br>Pot: 70,43<br>Valencia<br>Cracked P<br>Total Kern<br>Pot: 70,43<br>Valencia<br>Cracked P<br>Total Kern<br>Pot: 70,43<br>Valencia<br>Cracked P<br>Total Kern<br>Pot: 70,43<br>Valencia<br>Cracked P<br>Total Kern<br>Pot: 70,43<br>Valencia<br>Cracked P<br>Total Kern<br>Pot: 70,43<br>Valencia<br>Cracked P<br>Total Kern<br>Pot: 70,43<br>Valencia<br>Cracked P<br>Total Kern<br>Pot: 70,43<br>Valencia<br>Cracked P<br>Cracked P<br>Cr | Delivery State<br>Gode: 48 Cour<br>Code: 48 Cour<br>Code: 48 Cour<br>Code: 48 Cour<br>Code: 48 Cour<br>Code: 48 Cour<br>Code: 48 Cour<br>Code: 48 Cour<br>Prev Holder<br>Prev Holder<br>Provide: Provide: 47 Provide: 47 Provide: 47 Cour<br>Cracked Point: 0 Class<br>Warehouse Rec<br>Valencia<br>Cracked Point: 0 Total Kernel<br>Point: 79,43 Parent<br>Warehouse<br>State:<br>Hauling Chg:<br>Total Hauling<br>Chg:<br>Court<br>Date Loan/LDP<br>Applied Coan/Second<br>Coan::<br>Date Forfei | Code: 48     Code: 000       Curr Holder<br>Id:     Curr Holder<br>Name:       Prev Holder<br>Date/Time:     Provider<br>Id: 4701       Graded:     Class: SPW       Warehouse Receipt C       LSK<br>Pounds: 1,019     Total<br>Tons: 3       Valencia<br>Cracked Pct: 0     Valenc<br>Discok<br>Pct: 79,43       Valencia<br>Cracked Pct: 0     Valenc<br>Discok<br>Pct: 0       Total Kernel<br>Pdt: 79,43     Hull Pct       Hauling Chg:     Other O<br>Chg:       Total Hauling<br>Chg:     Total O<br>Chg:       Date Loan/LDP<br>Application:<br>Recourse<br>.oan::     Date<br>Forfeited: | Delivery state<br>Gode: 48 County<br>Code: 000 Curr Holder<br>Id: Curr Holder<br>Prev Holder<br>Date/Time: Provider<br>Date/Time: Provider<br>Id: 4701 Storage<br>Date: 10 Graded: Class: SPW Commo<br>Warehouse Receipt Classing<br>Cracked Pet: 0 Total<br>Cracked Pet: 0 Total<br>Cracked Pet: 0 Total Kernel<br>Pot: 79.43 Hull Pet: 23 Valencia<br>Discolored<br>Pet: 0 Total Kernel<br>Pot: 79.43 Hull Pet: 23 Valencia<br>Cracked Pet: 0 Total Kernel<br>Pot: 79.43 Lot Number:<br>State: Lot Number:<br>Total Hauling Chg: Other Chg:<br>Total Hauling<br>Chg: Coant.DP<br>Application: CCC Sto<br>Thru Date<br>CCC Sto<br>Thru Date<br>Date Loan | Delivery state<br>Gode: 48       County<br>Code: 000       Watenouseman<br>Signature:         Curr Holder<br>Id:       Curr Holder<br>Name:       Curr Holder<br>Date/Time:       Curr Holder<br>Date/Time:         Prev Holder<br>Date/Time:       Provider<br>Id: 4701       Storage Start<br>Date: 10/20/2014         Graded:       Class: SPW       Commodity: PEANUTS         Warehouse Receipt Classing       Total<br>Pounds: 1,019       Total<br>Tons: 33.53       Total<br>Pounds: 67,06         Valencia<br>Cracked Pot: 0       Valencia<br>Discolored<br>Pct: 0       Total KRS : 0<br>Pct: 0       Total KRS : 0<br>Pct: 0         Total Kernel<br>Pct: 79,43       Hull Pct: 23       Flavus Found:<br>(Chg) Amount         Marehouse<br>State:       Lot Number:       Receiving Chs<br>(Chg) Amount         Hauting Chg:       Other Chg:       Custom Harve<br>Chg:         Total Hauting<br>Chg:       Total Other<br>Chg:       Buying Point<br>Number: 48         Ort       Date Loan/LDP<br>Application:       Date Loan/LDP<br>Disbursement:         Recourse/Non-<br>Recourse<br>.can::       Date<br>Forfeited:       CCC Storage Paid<br>Thru Date: | Delivery state<br>Gode: 48       County<br>Code: 000       Waterbouseman<br>Signature:       Rece         Curr Holder<br>Id:       Curr Holder<br>Name:       Curr Holder<br>Date/Time:       Sub i         Prev Holder<br>Date/Time:       Provider<br>Id: 4701       Storage Start<br>Date: 10/20/2014       Prep<br>Char<br>Prep<br>Date: 10/20/2014       Prep<br>Char<br>Char<br>Char         Graded:       Class: SPW       Commodity: PEANUTS       Rece         Watenbuse       Class: SPW       Commodity: PEANUTS       Rece         Watenbuse       Class: SPW       Commodity: PEANUTS       Rece         Valencia<br>Cracked Pet: 0       Total<br>Discolored<br>Pet: 0       Total<br>Pounds: 67,068       Receiving Charge<br>(Chg) Amount:         Valencia<br>Cracked Pet: 0       Valencia<br>Discolored<br>Pet: 0       Total KRS : 0       Receiving Charge<br>(Chg) Amount:         valencia<br>State:       Lot Number:       Receiving Charge<br>(Chg) Amount:       Receiving Charge<br>(Chg) Amount:         Hauting Chg:       Other Chg:       Custom Harvesting<br>Chg:       Chg:       Number: 48         Ort       Date Loan/LDP<br>Application:       Date Loan/LDP<br>Disbursement:       Rept I<br>Value<br>coan::       Loan         Recourse/Non-<br>coan::       Date<br>Forfeited:       CCC Storage Paid<br>Thru Date:       Loan | Delivery State         County<br>Code: 48         County<br>Code: 000         Watehouseman<br>Signature:         Received From:           Curr Holder<br>Id:         Curr Holder<br>Name:         Curr Holder<br>Date/Time:         Sub Holder Id:         Sub Holder Id:           Prev Holder<br>Date/Time:         Provider<br>Id: 4701         Storage Start<br>Date: 10/20/2014         Prepaid in<br>Charges: 0           Graded:         Class: SPW         Commodity: PEANUTS         Receiving Chrg Pai           Warehouse Receipt Classing         Valencia<br>Discolored<br>Pct: 0         Total<br>Pounds: 67,068         Moisture: 9           Valencia<br>Cracked Pct: 0         Valencia<br>Discolored<br>Pct: 0         Total KRS : 0         SMKRS<br>Pct: 70           Total Kernel<br>Pct: 79,43         Hull Pct: 23         Flavus Found:         Total Hull<br>Kernel<br>Pct: 100           Parent<br>Warehouse         Lot Number:         Receiving Charge<br>(Chg) Amount:         Receiving Ch<br>Paid: N           Hauling Chg:         Other Chg:         Custom Harvesting<br>Chg:         Seed Accoun<br>Chg:           Total Hauling<br>Chg:         Total Other<br>Disbursement:         Buying Point<br>Number: 43         Name:           Ort         Date<br>LoanfLDP<br>Application:         Date Loan/LDP<br>Disbursement:         Coan Maturity Date:           Recourse/Non-<br>Recourse         Date<br>Forfeited:         CCC Storage Paid<br>Thru Date:         Loan Maturity Date: | Delivery State         County         Waternousseman         Received From:         Num           Code: 48         Code: 000         Signature:         Sub Holder         Num           Curr Holder         Curr Holder         Curr Holder         Sub Holder Id:         Sub           Prev Holder         Provider         Storage Start         Prepaid in         Pregaid in           Graded:         Class: SPW         Commodity: PEANUTS         Receiving Chrg Paid Ind:           Warehouse Receipt Classing         Moisture: 9         K           Warehouse Receipt Classing         Moisture: 9         K           Valencia         Total         Total         Moisture: 9         K           Valencia         Valencia         Discolored         Pounds: 67,068         Moisture: 9         K           Valencia         Discolored         Pounds: 67,068         Moisture: 9         K         K           Valencia         Discolored         Pot: 0         Total KRS : 0         SMKRS         Signature: 9         K           Pet: 79.43         Hull Pct: 23         Flavus Found:         Kernel         Fr           Pet: 79.43         Hull Pct: 23         Flavus Found:         Kernel         Fr           Parent         Lot | Delivery State<br>Code: 40       Courny<br>Code: 000       Warehousemann<br>Signature:       Received From:       Paim<br>Number:         Curr Holder<br>Id:       Curr Holder<br>Name:       Curr Holder<br>Date/Time:       Sub Holder Id:       Sub Holder Id:       Sub Holder<br>Name:         Prev Holder<br>Date/Time:       Provider<br>Id: 4701       Storage Start<br>Date: 10/20/2014       Prepaid in<br>Charges: 0       Prepaid Out<br>Charges: 0         Graded:       Class: SPW       Commodity: PEANUTS       Receiving Chrg Paid Ind: N         Warehouse       Receipt Classing       Total<br>Tons: 53.53       Total<br>Pounds: 67,066       Moisture: 9       Total Dama<br>Kernel Pet<br>(Pct; 0         Valencia<br>Cracked Pet: 0       Valencia<br>Detiscolored<br>Pct: 0       Total KRS : 0       SMKRS<br>Pet: 70       Sound Split<br>(SS) Pct: 2/         Total Kernel<br>Pet: 79.43       Hull Pct: 23       Flavus Found:       Total Hull<br>Kernel<br>Pct: 70       Freeze Pct:<br>Paid: N         Parent<br>Warehouse       Lot Number:       Receiving Charge<br>(Chg) Amount:       Receiving Chg       Receiving C<br>Paid: N       Paid: N         Hauling Chg:       Other Chg:       Custom Harvesting<br>Chg:       Seed Account<br>Name:       Monthly<br>Storage Chg         Date Loan/LDP<br>Application:       Date Loan/LDP<br>Disbursement:       Receiving Paid<br>Name:       Date Loan<br>Documents<br>Received:       Date Loan<br>Received:         Recourse/Non-<br>Recourse       Da | Delivery State<br>Code: 49       County'<br>Code: 000       Varehouseman<br>Signature:       Received From::       Parm<br>Number:       Fam<br>Number:         Curr Holder<br>Id:       Curr Holder<br>Name:       Curr Holder<br>Date/Time:       Sub Holder Id:       Sub Holder<br>Name:       Sub<br>Holder       Sub<br>Holder       < | Delivery State<br>Code: 49         County<br>Code: 40         Warehouseman<br>Signature:         Received From:         Parm<br>Number:         Farm State Code:           Curr Holder<br>Id:         Curr Holder<br>Name:         Curr Holder<br>Date: Time:         Curr Holder<br>Date: Time:         Sub Holder Id:         Sub Holder<br>Name:         Sub Holder<br>Date: Time:         Sub Holder<br>Date: Time:         Sub Holder<br>Date: Tozological         Sub Holder<br>Date: Tozological         Storage Charge: 0           Graded:         Class: SPW         Commodity: PEANUTS         Receiving Chrg Paid Ind: N         N           Marchouse Receipt Classing         Total<br>Toss: 33.53         Total<br>Pounds: 67,068         Moisture: 9         Total Damage<br>Kernel Put<br>(Pct): 0         Foreign<br>Material (PM)<br>Pct: 3.09           Valencia<br>Cracked Pct: 0         Total<br>Discolored<br>Pct: 0         Total KRS : 0         SM/RS<br>Pct: 70         Sound Splits<br>(SS) Pct: 2.43         Total SMK<br>Pct: 72.43           Total Kernel<br>Pet: 79.43         Hull Pct: 23         Flavus Found:<br>(Chg) Amount:         Total Hull<br>Kornel<br>Pct: 100         Freeze Pct: 0         RMD Pct:<br>Pct: 100           Parent<br>Pet: 79.43         Lot Number:         Receiving Charge<br>(Chg) Amount:         Receiving Chg<br>Per:         Cleaning Chg<br>Per:         Cleaning Chg<br>Per:         Cleaning Chg<br>Per:         Cleaning Chg<br>Per:         Cleaning Chg           Hauling Chg:         Other Chg:         Curtor Harvesting<br>Chg: |                |

## G Sending Preprocessed DMA Files to APSS

Send the preprocessed file to APSS according to the following table.

| Step |                                                                                                    | Actio                                                                               | n                                                                          |                                                   |  |  |  |  |
|------|----------------------------------------------------------------------------------------------------|-------------------------------------------------------------------------------------|----------------------------------------------------------------------------|---------------------------------------------------|--|--|--|--|
| 1    | Under the EWR Applications Menu, CLICK " <b>Send Receipts to APSS</b> " and the following Search Receipts to Send to APSS Screen will be displayed. Complete the process according to paragraph 6. |                                                                                     |                                                                            |                                                   |  |  |  |  |
|      | USDA Under Teles Department of A<br>Farm Service Age                                                                                                    |                                                                                     | Help Contact Us Exit EWR Logout of eAuth                                   |                                                   |  |  |  |  |
|      | EVRR Applications<br>Request Receipts<br>Sand Receipts<br>New Receipts<br>View Receipts<br>DMA's Uplased<br>Change County /<br>Commedity and                                                       | Search<br>State : Texas - 48<br>Commodity : Peanuts - RU<br>File Selection Criteria | Receipts To Send To A<br>County :<br>N Crop Year :<br>& All Files C New Fi | Peanut Marketing Lean<br>Senices, LLC 832<br>2014 |  |  |  |  |
|      | Crop Year                                                                                                    | Fée Sequence Num/Producer.                                                          | SXE40005 - PEANUT                                                          | MARKETING SERVICES                                |  |  |  |  |
|      |                                                                                                    | Screen Id : EWR030                                                                  |                                                                            | 1 1                                               |  |  |  |  |
|      |                                                                                                    | cessed DMA file will be d<br>le Selection Criteria", CL                             |                                                                            | -                                                 |  |  |  |  |
|      | <ul> <li>from the "File Sequence Num/Producer" drop-down list, select the applicable preprocessed file to send to APSS.</li> </ul>                                                                 |                                                                                     |                                                                            |                                                   |  |  |  |  |

#### G Sending Preprocessed DMA Files to APSS (Continued)

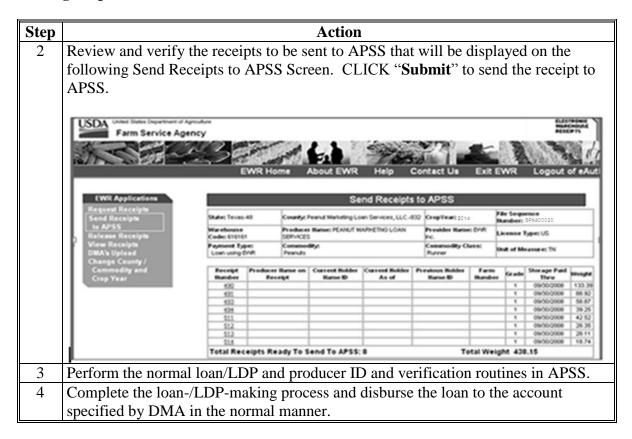

#### H Releasing Paper Warehouse Receipts Included in Preprocessed DMA Files

Paper warehouse receipts shall be released:

- when receipt has error
- when receipt was downloaded in error
- for reconcentration/split.

See subparagraph 8 A for the release reason code to use when releasing paper warehouse receipts.

### 12 Processing eLDP Using EWR

#### A General Information

The eLDP software has been enhanced to allow FSA County Offices to use EWR's to process eLDP's. EWR's downloaded for eLDP will be marked for exclusive use by the State and County Office that downloaded EWR and will block other users from using the same EWR to request for another MAL or LDP.

### 12 Processing eLDP Using EWR (Continued)

### A General Information (Continued)

The eLDP requestor using EWR **must** provide the warehouse code and EWR numbers that go with the eLDP application to the County Office. The eLDP system will retrieve the EWR's based on the information specified in the eLDP request, and will add the quantity from EWR's that were successfully downloaded. The resulting quantity shall be used to complete the eLDP application. Access eLDP according to the following table. See 15-PS for additional information on processing eLDP request.

| Step | Action                                                                           |
|------|----------------------------------------------------------------------------------|
| 1    | Access the FSA Intranet Home Page at                                             |
|      | http://intranet.fsa.usda.gov/fsa/applications.asp. The Applications Page will be |
|      | displayed.                                                                       |
| 2    | Under Applications Directory, CLICK "D-F" to display the applications starting   |
|      | with letters D to F, then CLICK "eLDP, Electronic Loans Deficiency Payments".    |
| 3    | Login using eAuthentication using LincPass or user ID and password.              |

#### **B** Adding EWR to eLDP Request

Users must complete the eLDP preprocessing requirements according to 15-PS, Part 2, **before** processing the eLDP request. If producer is using EWR with the application, on the following Screen ID eLDPApplMain01, under the Applications Menu, CLICK "Add EWR".

|                                                                                                    |                                                                                                    | eLDP Home                                                                                                    | About eLDP                                                                                                    | eLDP Help                                                                                                    | Contact Us                                                | Exit eLDP        | Logout of eAuth   |
|----------------------------------------------------------------------------------------------------|----------------------------------------------------------------------------------------------------|----------------------------------------------------------------------------------------------------|----------------------------------------------------------------------------------------------------|----------------------------------------------------------------------------------------------------|-----------------------------------------------------------|------------------|-------------------|
| Application<br>Welcome<br>Role: County                                                                                                    | Please select the type of oper                                                                                                    | ation from the nav                                                                                                    | vigation bar to t<br>described b                                                                                                    |                                                                                                    | pes of applicat                                           | tions and prof   | ile functions are |
| Home<br>Application<br>- Add Farm Stored<br>- Add Sold/Delivered/Fed<br>- Add Open Storage<br>- Add Warehouse Stored<br>- Add EWR<br>- Add Cotton<br>- Inquire<br>- Correct<br>- Delete | <ul> <li>Add Sold</li> <li>requestes</li> <li>Add Ope</li> <li>interest h</li> <li>Add War</li> <li>Add EWR</li> <li>Add EWR</li> <li>Add CWR</li> <li>Inquire -</li> <li>Correct</li> </ul> | n Stored - To add :<br>//Delivered/Fed -<br>d date of delivery.<br>n Storage - To add<br>as been maintained<br>ehouse Stored - Tr<br>- To add a EWR eL<br>con - To add a Cott<br>To view eLDP appli<br>- To correct eLDP ap<br>To delete an eLDP a | To add an eLDP a<br>an eLDP applicat<br>o add a Warehou:<br>DP application for<br>on eLDP applicatic<br>cation details of<br>opplication details | application for<br>tion for quantit<br>se Stored eLDF<br>r a producer.<br>on for a producer.<br>of a producer.<br>of a producer. | quantities that a<br>ies that are stor<br>application for | red off the farr |                   |
| Version: 20                                                                                                    | Screen ID eLDPApplMain01                                                                                                    |                                                                                                    |                                                                                                    |                                                                                                    |                                                           |                  |                   |

If the user is a CMA or DMA Service Center, the following screen will be displayed.

|                                                                                 | eLDP Home About eLDP eLDP Help Contact Us Exit eLDP Logout of eAu                                                                                                    |
|---------------------------------------------------------------------------------|----------------------------------------------------------------------------------------------------|
|                                                                                 |                                                                                                    |
| CMA Application<br>Welcome<br>Role: County                                      | Please select the type of operation from the navigation bar to the left. The types of applications and profile functions are described below.                                                                     |
| Home<br>CMA Application<br>- Add Farm Stored CMA                                | described below. <ul> <li>Add Farm Stored CMA - To add a farm stored eLDP application for a CMA.</li> <li>Add Warehouse CMA - To add a warehouse eLDP application for a CMA.</li> </ul>                           |
| <ul> <li>Add Warehouse CMA</li> <li>Add EWR CMA</li> <li>Inquire CMA</li> </ul> | <ul> <li>Add EWR CMA - To add a EWR eLDP application for a CMA.</li> <li>Inquire CMA - To view eLDP application details of a CMA.</li> <li>Correct CMA - To correct eLDP Application details of a CMA.</li> </ul> |
| - Correct CMA<br>- Delete CMA                                                   | <ul> <li>Delete CMA - To delete an eLDP application for a CMA.</li> </ul>                                                                                                    |
| Version: 20                                                                     | Screen ID eLDPCmaApplMain01                                                                                                    |

### 12 Processing eLDP Using EWR (Continued)

### **B** Adding EWR to eLDP Request (Continued)

Complete the applicable Producer Search and Storage Location Screens according to 15-PS, paragraphs 321 and 322.

When completed, the following Screen ID eLDPApplPayInfo2, Part B, "Producer Payment Information" section will be displayed. Enter EWR numbers associated with the request at the lower section of Part B. Enter individual EWR numbers in the "**Warehouse Receipt #**" column. Indicate "**Rows to Add**" as needed, and CLICK "**Add Rows**". User may add 5 rows at a time.

CLICK "**Clear**", to clear EWR entry on each line. After all EWR's are listed, CLICK "**Get EWRs**" to download EWR's into eLDP.

| Line# | Warehouse Receipt# | Quantity<br>(Cwt.) | EWR Message    |       |
|-------|--------------------|--------------------|----------------|-------|
| 1     |                    |                    |                | Clear |
| 2     |                    |                    |                | Clear |
| 3     |                    |                    |                | Clear |
| 4     |                    |                    |                | Clear |
| 5     |                    |                    |                | Clear |
|       |                    | Rows to add:       | 1 ¥ Add Rows   |       |
|       | eLDPAppiPayInfo02  | Get EWRs Ba        | ck Cancel Help |       |

If the download is successful, the following "EWR Quantity Information Screen with the "Quantity" column automatically filled will be displayed. The "**EWR Message**" column will display the status of the download process, or display any error message, if applicable. CLICK:

- "Back" to return to the Storage Location Screen to correct warehouse code entry
- "Edit" to return to the previous page that allows user to add/remove EWR's that were previous entered
- "Calculate", if there are no errors in the entry.

| EWR Quantity Information    |                    |             |  |  |  |  |  |
|-----------------------------|--------------------|-------------|--|--|--|--|--|
| Warehouse Receipt#          | Quantity<br>(Cwt.) | EWR Message |  |  |  |  |  |
| 1861                        | 123.45             | Downloaded  |  |  |  |  |  |
| Calculate Edit              | Back Cancel Help   | 2           |  |  |  |  |  |
| Screen ID eLDPAppIPayInfo02 |                    |             |  |  |  |  |  |

The screen will be redisplayed with the summary based on the EWR's that were successfully downloaded.

### 12 **Processing eLDP Using EWR (Continued)**

#### C Completing eLDP Request

Complete the eLDP application in the normal manner. Print the pdf format of the Application Summary and file in the producer folder.

#### **D** Returning EWR's

On the following Screen ID eLDPAdminMain01, the Administrative Menu has been enhanced to handle EWR-related functionality.

|                       | eLDP Hon                                     | e About eLDP                      | eLDP Help       | Contact Us      | Exit eLDP     | Logout of eAuth   |
|-----------------------|----------------------------------------------|-----------------------------------|-----------------|-----------------|---------------|-------------------|
|                       |                                              |                                   |                 |                 |               |                   |
|                       |                                              |                                   |                 |                 |               |                   |
|                       |                                              |                                   |                 |                 |               |                   |
| Administrative        |                                              |                                   |                 |                 |               |                   |
| Administrative        |                                              |                                   |                 |                 |               |                   |
| Welcome               |                                              |                                   |                 |                 |               |                   |
| Role: County          | Please select the type of operation from the | avigation bar to t<br>described l |                 | pes of applicat | ions and prof | ile functions are |
| Home                  |                                              | described i                       | below.          |                 |               |                   |
| Administrative        |                                              |                                   |                 |                 |               |                   |
|                       | ○ Email Contact Entry - T                    | add/change_count                  | v email addrees |                 |               |                   |
| - Email Contact Entry | <ul> <li>COC Max Yield - To add/</li> </ul>  |                                   |                 |                 |               |                   |
| - COC Max Yield       | <ul> <li>Return EWR Receipts - T</li> </ul>  |                                   |                 |                 |               |                   |
| - Return EWR Receipts | <ul> <li>Delete EWR Receipts - T</li> </ul>  |                                   |                 |                 |               |                   |
| - Delete EWR Receipts | • Delete Ewk Receipts - 1                    | o delete selected r               | eceipts.        |                 |               |                   |
|                       |                                              |                                   |                 |                 |               |                   |
|                       |                                              |                                   |                 |                 |               |                   |
|                       |                                              |                                   |                 |                 |               |                   |
|                       |                                              |                                   |                 |                 |               |                   |
|                       |                                              |                                   |                 |                 |               |                   |
|                       |                                              |                                   |                 |                 |               |                   |
|                       | Screen ID eLDPAdminMain01                    |                                   |                 |                 |               |                   |
|                       |                                              |                                   |                 |                 |               |                   |
| Version: 20           |                                              |                                   |                 |                 |               |                   |

The option to:

- "**Return EWR Receipt**" shall be used if the eLDP system times-out, or if the connection is dropped during the download process
  - **Note:** This option will display Screen ID Return EWR Receipts and allow the user to return EWR to the Provider. EWR will be reset to its predownload status and will be available for redownload by the user.
- "Delete EWR Receipts" shall be used only after the "Return Receipts" function was not completed successfully.
  - **Note:** This option will display Screen ID Delete EWR Receipts and allow the user to remove EWR from the eLDP system.

User may view the receipt according to paragraph 9, to verify the status of EWR.

### **Preprocessed File Specifications**

### A File Naming Conventions and Standards

Format standards require that each peanut loan/LDP receipt data file name consist of the following:

- a 3-character alphabetic prefix code that identifies the creating entity
  - **Note:** PSD shall issue the prefix code to DMA's. The following prefix codes have been issued to DMA's that have been approved.

|                                                      | Prefix Code | Prefix Code for |
|------------------------------------------------------|-------------|-----------------|
| DMA Name                                             | for EWR     | Paper Receipt   |
| Concordia Allied Producers (13-806)                  | SEE         | SEP             |
| American Peanut Marketing Associations, LLC (13-808) | SFE         | SFP             |
| Peanut Marketing Loan Services (48-832)              | SXE         | SXP             |
| VC Peanut DMA LLC (51-802)                           | VCE         | VCP             |

- a 5-digit numeric FSN
- all files will have a ".DAT" file extension.

Notes: All file names will consist of capital letters and numbers.

Each record in the file will contain **256** bytes plus a carriage return and line feed character at the end of each record.

The first digit of the sequence number shall be the last digit of CY. The remaining digits shall:

- start at 0001
- will be in increments of 1 for each file created by an entity.

**Examples:** The following are 2 example file names for VC Peanut DMA, LCC:

- VCE40001.DAT would be the first 2014 CY file using EWR
- VCP40020.DAT would be the twentieth 2014 CY file using **paper receipts**.

## **B** Header Record Format

Each file **must** have a header record with the following format.

| Position | Size | Туре              | Justified     | Explanation                                                                                                    | Example |
|----------|------|-------------------|---------------|----------------------------------------------------------------------------------------------------|---------|
| 1        | 2    | Numeric           | Right         | Code for the State where the loan or LDP                                                                               | 51      |
|          |      |                   |               | will be made. This code <b>must</b> remain                                                                             |         |
|          |      |                   |               | consistent throughout the entire file.                                                                                 |         |
| 3        | 3    | Numeric           | Right         | Code for the DMA service County Office                                                                                 | 802     |
|          |      |                   |               | where the loan or LDP will be made. This                                                                               | (For VC |
|          |      |                   |               | code <b>must</b> remain consistent throughout                                                                          | Peanut  |
|          |      |                   |               | the entire file.                                                                                                    | DMA)    |
| 6        | 2    | Numeric           | Right         | Enter last 2 digits of CY.                                                                                             | 14      |
| 8        | 5    | Numeric           | Right         | FSN that increases by 1 for each file                                                                                  | 40001   |
|          |      |                   |               | created by the entity. The first digit of the                                                                          |         |
|          |      |                   |               | 5-digit sequence number is the last digit of                                                                           |         |
|          |      |                   |               | CY. This number <b>must</b> remain consistent                                                                          |         |
|          |      |                   |               | throughout the entire file.                                                                                            |         |
| 13       | 1    | Alpha             | Left          | ENTER "A".                                                                                                    | А       |
| 14       | 17   |                   |               | Space fill.                                                                                                    |         |
| 31       | 5    | Alpha             | Left          | ENTER " <b>PNUT</b> ".                                                                                                 | PNUT    |
| 36       | 3    | Alpha             | Left          | Peanut type code; <b>must</b> be " <b>RUN</b> ",<br>" <b>VAL</b> ", " <b>VIR</b> ", " <b>SPE</b> ", or " <b>SPW</b> ". | RUN     |
| 39       | 6    | Numeric           | Dight         | Warehouse code.                                                                                                    | 072070  |
| 45       | 2    |                   | Right<br>Left |                                                                                                    | 2P      |
| 43       | 2    | Alpha-<br>Numeric | Lett          | Preparation code.                                                                                                    | 21      |
|          |      | Numeric           |               | <b>Note:</b> For loan/LDP based on:                                                                                    |         |
|          |      |                   |               |                                                                                                    |         |
|          |      |                   |               | • paper receipts, use code " <b>2P</b> "                                                                               |         |
|          |      |                   |               | • EWR, use code " <b>2E</b> ".                                                                                         |         |
| 47       | 33   | Alpha             | Left          | Enter the producer name; free form text.                                                                               | John T. |
|          |      |                   |               |                                                                                                    | Logan   |

## **B** Header Record Format (Continued)

| Position | Size | Туре    | Justified | Ex                                                     | planation                                                     | Example        |
|----------|------|---------|-----------|--------------------------------------------------------|---------------------------------------------------------------|----------------|
| 80       | 1    | Numeric | Right     | Indicate either pa                                     | yment type as follows:                                        | 1              |
|          |      |         |           | <ul> <li>"1" for loan</li> <li>"2" for LDP.</li> </ul> |                                                               |                |
| 81       | 2    | Alpha   | Left      | License type code                                      | e. Enter 1 of the                                             | US             |
|          |      | -       |           | following:                                             |                                                               |                |
|          |      |         |           | • " <b>US</b> " for Fed                                | • "US" for Federal license                                    |                |
|          |      |         |           | • "NL" for nonlicense                                  |                                                               |                |
|          |      |         |           |                                                        | 2 letter postal<br>(such as TX for Texas)<br>nsed warehouses. |                |
| 83       | 2    | Numeric | Right     |                                                        | de where peanuts were                                         | 13             |
| 05       | 2    | Numeric | Kigin     | inspected.                                             | de where peanuts were                                         | 15             |
| 85       | 157  |         |           | Space fill.                                            |                                                               |                |
| 242      | 3    | Alpha   | Left      | Entry should match the first 3 letters of              |                                                               | VCP            |
|          |      |         |           |                                                        | the file name. This is the file prefix                        |                |
|          |      |         |           |                                                        | PSD to the entity                                             | DMA using      |
|          |      |         |           | creating the file.                                     |                                                               | paper receipt) |
| 245      | 1    |         |           | Space fill.                                            |                                                               |                |
| 246      | 4    | Numeric | Right     | IF using                                               | THEN enter                                                    |                |
|          |      |         |           | EWR's                                                  | the number of EWR records.                                    | 0000           |
|          |      |         |           | paper receipts                                         | zeros.                                                        |                |
| 250      | 4    | Numeric | Right     | EWR's                                                  | zeros.                                                        | 0004           |
|          |      |         |           | paper receipts                                         | the number of paper receipt records.                          |                |
| 254      | 1    |         |           | Space fill.                                            |                                                               |                |
| 255      | 1    | Numeric | Left      | IF using                                               | THEN enter                                                    |                |
|          |      |         |           | EWR's                                                  | • "1" for loan                                                |                |
|          |      |         |           |                                                        | • "2" for LDP.                                                |                |
|          |      |         |           | paper receipts                                         | space fill.                                                   |                |
| 256      | 1    | Numeric | Right     | EWR's                                                  | " <b>1</b> "                                                  | 3              |
|          |      |         |           | paper receipts                                         | " <b>3</b> ".                                                 |                |

## C Receipt Record Format

Each file must have 1 or more receipt records with the following format.

| Position | Size | Туре    | Justified | Explanation                                             | Example        |
|----------|------|---------|-----------|---------------------------------------------------------|----------------|
| 1        | 2    | Numeric | Right     | Code for the State where the loan or                    | 51             |
|          |      |         |           | LDP will be made. This code must                        |                |
|          |      |         |           | remain consistent throughout the entire                 |                |
|          |      |         |           | file.                                                   |                |
| 3        | 3    | Numeric | Right     | Code for DMA service County Office                      | 802            |
|          |      |         |           | where the loan or LDP will be made.                     | (for VC Peanut |
|          |      |         |           | This code must remain consistent                        | DMA)           |
|          | -    |         |           | throughout the entire file.                             |                |
| 6        | 2    | Numeric | Right     | Enter last 2 digits of the CY.                          | 14             |
| 8        | 5    | Numeric | Right     | FSN that increases by 1 for each file                   | 40001          |
|          |      |         |           | created by the entity. The first digit of               |                |
|          |      |         |           | the 5-digit sequence number is the last                 |                |
|          |      |         |           | digit of CY. This number <b>must</b> remain             |                |
|          |      |         |           | consistent throughout the entire file.                  |                |
| 13       | 1    | Alpha   | Left      | ENTER "W".                                              | W              |
| 14       | 1    |         |           | Space fill.                                             |                |
| 15       | 8    | Numeric | Right     | Warehouse receipt number for the                        | 00076362       |
|          |      |         |           | receipt. This <b>must</b> be numeric and have           |                |
|          |      |         |           | <b>no</b> duplicates within the file.                   |                |
| 23       | 8    |         |           | Space fill.                                             |                |
| 31       | 8    | Numeric |           | Date receipt was issued. Enter in<br>"CCYYMMDD" format. | 20140913       |
| 39       | 8    | Numeric |           | Date storage starts. Enter in                           | 20140913       |
| 39       | 0    | Numeric |           | "CCYYMMDD" format.                                      | 20140913       |
| 47       | 1    | Numeric | Right     | ENTER "Seg" for this receipt ("1", "2",                 | 1              |
| 47       | 1    | Numerie | Kight     | or " <b>3</b> " as appropriate).                        | 1              |
| 48       | 8    | Numeric | Right     | Net pounds.                                             | 00002500       |
| 56       | 6.2  | Numeric | Right     | Net tons rounded to 2 decimals.                         | 00000125       |
| 64       | 8    | Numeric | Right     | Loose shelled kernels (LSK) pounds.                     | 00000500       |
| 72       | 6.2  | Numeric | Right     | LSK tons rounded to 2 decimals.                         | 00000025       |
| 80       | 8    | Numeric | Right     | Total pounds.                                           | 00003000       |
| 88       | 6.2  | Numeric | Right     | Total tons rounded to 2 decimals.                       | 00000150       |
| 96       | 3.2  | Numeric | Right     | Enter extra large kernels (ELK) percent;                | 03500          |
|          |      |         |           | zero fill if <b>not</b> " <b>VIR</b> " peanuts.         | (35 percent)   |

# C Receipt Record Format (Continued)

| Position | Size | Туре    | Justified | Explanation                                             | Example        |
|----------|------|---------|-----------|---------------------------------------------------------|----------------|
| 101      | 2.2  | Numeric | Right     | Enter moisture percent.                                 | 1000           |
|          |      |         |           |                                                         | (10 percent)   |
| 105      | 3.2  | Numeric | Right     | Enter foreign material percent.                         | 00700          |
|          |      |         |           |                                                         | (7 percent)    |
| 110      | 3.2  | Numeric | Right     | Enter sound split (SS) percent.                         | 00500          |
|          |      |         |           |                                                         | (5 percent)    |
| 115      | 3.2  | Numeric | Right     | Enter total sound mature kernels (SMK)                  | 07500          |
|          |      |         |           | percent.                                                | (75 percent)   |
| 120      | 3.2  | Numeric | Right     | Enter other kernels (OK) percent.                       | 00250          |
|          |      |         |           |                                                         | (2.5 percent)  |
| 125      | 3.2  | Numeric | Right     | Enter total damage percent.                             | 00100          |
|          |      |         |           |                                                         | (1 percent)    |
| 130      | 3.2  | Numeric | Right     | Enter hull percent.                                     | 02150          |
|          |      |         |           |                                                         | (21.5 percent) |
| 135      | 3.2  | Numeric | Right     | Enter total hull and kernel percent.                    | 10000          |
|          |      |         |           |                                                         | (100 percent)  |
| 140      | 2.2  | Numeric | Right     | Enter rancidity, mold, and decay (RMD)                  | 0050           |
|          |      |         |           | percent; valid range is 0 (minimum)                     | (.50 percent)  |
|          |      |         |           | through 1.00 (maximum). Field will                      |                |
|          |      |         |           | allow 2 digits and 2 decimals.                          |                |
| 144      | 2.2  | Numeric | Right     | Enter the total amount of receiving                     | 1075           |
|          |      |         |           | charges.                                                | (\$10.75)      |
| 148      | 1    | Alpha   | Left      | ENTER either " <b>Y</b> " for "Yes" or " <b>N</b> " for | Y              |
|          |      |         |           | "No" to indicate whether the receiving                  |                |
|          |      |         |           | charges have been paid.                                 |                |
| 149      | 8    | Numeric |           | Date storage paid through for this                      | 20141231       |
|          |      |         |           | receipt. Enter in "CCYYMMDD"                            |                |
|          |      |         |           | format.                                                 |                |
|          |      |         |           |                                                         |                |
|          |      |         |           | <b>Note:</b> If no storage has been paid, the           |                |
|          |      |         |           | "date storage starts" shall be on                       |                |
| 157      | 2    | Aleha   |           | entered on the receipt.                                 | ТТ             |
| 157      | 2    | Alpha   | D:-1-4    | ENTER " <b>TT</b> " (constant value).                   | TT             |
| 159      | 1.4  | Numeric | Right     | Prepaid in-charges per ton.                             | 00008          |
| 164      | 1 4  | Numera  | D:-1-4    | Descrid out shores a state                              | (\$8.0000)     |
| 164      | 1.4  | Numeric | Right     | Prepaid out-charges per ton.                            | 50000          |
| 1.00     | 1.   | N       | D:-1.4    | Monthly stones - there are t                            | (\$5.0000)     |
| 169      | 1.6  | Numeric | Right     | Monthly storage charge per ton.                         | 2820000        |
| 1.7.4    | 01   |         |           |                                                         | (\$2.820000)   |
| 176      | 81   |         |           | Space fill.                                             |                |

## **D** Trailer Record Format

Each peanut EWR data file **must** have a trailer record with the following format.

| Position | Size | Туре    | Justified | Explanation                                   | Example      |
|----------|------|---------|-----------|-----------------------------------------------|--------------|
| 1        | 2    | Numeric | Right     | Code for the State where the loan or LDP      | 51           |
|          |      |         |           | will be made. This code <b>must</b> remain    |              |
|          |      |         |           | consistent throughout the entire file.        |              |
| 3        | 3    | Numeric | Right     | Code for the county where the loan or         | 802          |
|          |      |         |           | LDP will be made. This code <b>must</b>       | (For VC      |
|          |      |         |           | remain consistent throughout the entire       | Peanut DMA.) |
|          |      |         |           | file.                                         |              |
| 6        | 2    | Numeric | Right     | Enter the last 2 digits of CY.                | 14           |
| 8        | 5    | Numeric | Right     | FSN that increases by 1 for each file         | 40001        |
|          |      |         |           | created by the entity. The first digit of the |              |
|          |      |         |           | 5-digit sequence number is the last digit of  |              |
|          |      |         |           | CY. This number <b>must</b> remain consistent |              |
|          |      |         |           | throughout the entire file.                   |              |
| 13       | 2    | Alpha   | Left      | ENTER "ZZ".                                   | ZZ           |
| 15       | 4    | Numeric | Right     | ENTER " <b>9999</b> ".                        | 9999         |
| 19       | 12   |         |           | Space fill.                                   |              |
| 31       | 4    | Numeric | Right     | Enter total number of receipts records in     | 0003         |
|          |      |         | -         | the file.                                     |              |
| 35       | 222  |         |           | Space fill.                                   |              |

## DMA Service County Office Contact Information

The following are the service County Office contacts.

| DMA Name           | Service County<br>Office | E-Mail Address            | Contact             |
|--------------------|--------------------------|---------------------------|---------------------|
| Concordia Allied   | Worth, Georgia           | vicki.moore@ga.usda.gov   | Vicki Moore         |
| Producers          |                          | 0 0                       | Phone: 229-776-6985 |
|                    |                          |                           | Ext. 111            |
| American Peanut    | Calhoun, Georgia         | carla.cook@ga.usda.gov    | Carla Cook          |
| Marketing          |                          |                           | Phone: 229-849-2415 |
| Associations, LLC  |                          |                           | Ext. 100            |
| Peanut Marketing   | Eastland, Texas          | sharon.curtis@tx.usda.gov | Sharon Curtis       |
| Loan Services, LLC |                          | _                         | Phone: 254-629-1636 |
|                    |                          |                           | Ext. 104            |
| VC Peanut DMA,     | Southampton, Virginia    | beth.francis@va.usda.gov  | Beth Francis        |
| LLC                |                          | _                         | Phone: 757-653-2532 |
|                    |                          |                           | Ext. 113            |